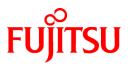

# FUJITSU Software NetCOBOL V11.0.0

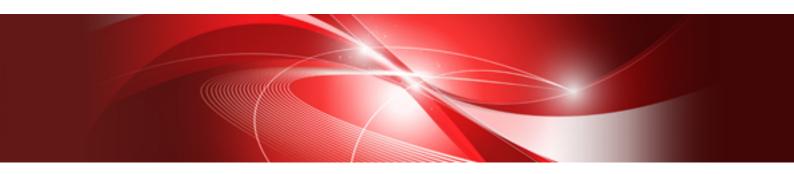

# **Release Notes**

Windows(64)

B1WD-3307-01ENZ0(00) March 2014

# Preface

This book explains Release Note of NetCOBOL.

#### About the alias of the product

The name of the product described in this book is written for short as follows.

| Product Name                                                          | Abbreviation           |
|-----------------------------------------------------------------------|------------------------|
| Microsoft <sup>®</sup> Windows Server <sup>®</sup> 2012 R2 Datacenter | Windows Server 2012 R2 |
| Microsoft <sup>®</sup> Windows Server <sup>®</sup> 2012 R2 Standard   |                        |
| Microsoft <sup>®</sup> Windows Server <sup>®</sup> 2012 R2 Essentials |                        |
| Microsoft <sup>®</sup> Windows Server <sup>®</sup> 2012 R2 Foundation |                        |
| Microsoft <sup>®</sup> Windows Server <sup>®</sup> 2012 Datacenter    | Windows Server 2012    |
| Microsoft <sup>®</sup> Windows Server <sup>®</sup> 2012 Standard      |                        |
| Microsoft <sup>®</sup> Windows Server <sup>®</sup> 2012 Essentials    |                        |
| Microsoft <sup>®</sup> Windows Server <sup>®</sup> 2012 Foundation    |                        |
| Microsoft <sup>®</sup> Windows Server <sup>®</sup> 2008 R2 Foundation | Windows Server 2008 R2 |
| Microsoft <sup>®</sup> Windows Server <sup>®</sup> 2008 R2 Standard   |                        |
| Microsoft <sup>®</sup> Windows Server <sup>®</sup> 2008 R2 Enterprise |                        |
| Microsoft <sup>®</sup> Windows Server <sup>®</sup> 2008 R2 Datacenter |                        |
| Windows <sup>®</sup> 8.1                                              | Windows 8.1(x64)       |
| Windows® 8.1 Pro                                                      |                        |
| Windows <sup>®</sup> 8.1 Enterprise                                   |                        |
| Windows <sup>®</sup> 8                                                | Windows 8(x64)         |
| Windows® 8 Pro                                                        |                        |
| Windows <sup>®</sup> 8 Enterprise                                     |                        |
| Windows® 7 Home Premium                                               | Windows 7(x64)         |
| Windows® 7 Professional                                               |                        |
| Windows <sup>®</sup> 7 Enterprise                                     |                        |
| Windows® 7 Ultimate                                                   |                        |
| Microsoft(R) Visual C++(R) development system                         | Visual C++             |
| Microsoft(R)Visual Basic(R) programming system                        | Visual Basic           |
| Oracle Solaris                                                        | Solaris                |

- In this manual, when all the following products are indicates, it is written as "Windows" or "Windows(x64)".

- Windows Server 2012 R2
- Windows Server 2012
- Windows Server 2008 R2
- Windows 8.1(x64)
- Windows 8(x64)
- Windows 7(x64)

#### Purpose of this book

This book explains the function addition, the trouble correction from the old edition, and information on interchangeability according to them.

It has aimed can the smoother shift of the customer who was using the old edition to this product.

#### Object reader in this book

An old product is introduced, and it is targeted for the shift to this product to be examined, and to be shifting.

#### Location of this book

Please refer to the manual of each program for a whole image or detailed information because it is fragmentary information though this book explains the function addition, the trouble correction, and information on interchangeability according to them.

#### About the registered trademarks

- NetCOBOL is a trademark or registered trademark of Fujitsu Limited or its subsidiaries in the United States or other countries or in both.
- Microsoft, Windows, Windows Server and Windows Vista are trademarks or registered trademarks of Microsoft Corporation.
- Oracle and Java are registered trademarks of Oracle and/or its affiliates. Other names may be trademarks of their respective owners. Oracle Solaris might be described as Solaris, Solaris Operating System, or Solaris OS.
- Other brand and product names are trademarks or registered trademarks of their respective owners.
- Trademark indications are omitted for some system and product names described in this manual.

#### **Export Regulation**

Exportation/release of this document may require necessary procedures in accordance with the regulations of the Foreign Exchange and Foreign Trade Control Law of Japan and/or US export control laws.

The contents of this manual may be revised without prior notice. No part of this document may be reproduced or transmitted in any form or by any means, electronic or mechanical, for any purpose, without the express written permission of Fujitsu Limited.

March 2014 Copyright 2011-2014 FUJITSU LIMITED

# Contents

| 1.1 NetCOBOL       1         1.2 PowerFORM       5         1.3 PowerBORT       6         1.4 J Adapter Class Generator       6         Chapter 2 Information on interchangeability.       8         2.1 NetCOBOL Development Environment.       8         2.1.1 Runtime code-set when compilation option ENCODE is specified.       8         2.1.2 Location of SOLCODE/SOLMSG/SOLERD definition.       8         2.1.3 Result of addition and subtraction of zoned decimal item outside regulations.       9         2.1.4 Interchangeable information regarding bug fixes.       10         2.2 NetCOBOL Runtime Environment.       11         2.2.1 Character-code conversion result of data and imperfect character outside character-code range       11         2.2.2 Replacement character used by code conversion.       12         2.2.3 Change in severity code of message when application is executed.       12         2.2.4 Interchangeable information regarding bug fixes.       13         2.3 PowerFORM.       14         2.4 PowerBSORT       15         2.5 J Adapter Class Generator.       15         3.1 NetCOBOL Development Environment.       16         3.2 NetCOBOL Runtime Environment.       25         3.3 PowerFORM.       29         3.4 NetCOBOL Envelopment Environment.       16 <th>Chapter 1 Outline of Additional Functionality</th> <th>1</th> | Chapter 1 Outline of Additional Functionality                                                       | 1  |
|----------------------------------------------------------------------------------------------------|----------------------------------------------------------------------------------------------------|----|
| 1.3 PowerBSORT.       6         1.4 J Adapter Class Generator.       6         Chapter 2 Information on interchangeability.       8         2.1 NetCOBOL Development Environment.       8         2.1.1 Runtime code-set when compilation option ENCODE is specified.       8         2.1.2 Location of SOLCODE/SOLMSC/SOLERR0 definition.       8         2.1.2 Location of SOLCODE/SOLMSC/SOLERR0 definition.       8         2.1.3 Result of addition and subtraction of zoned decimal item outside regulations.       9         2.1.4 Interchangeable information regarding bug fixes.       10         2.2.1 Character-code conversion result of data and imperfect character outside character-code range.       11         2.2.2 Replacement character used by code conversion.       12         2.3 Change in severity code of message when application is executed.       12         2.4 Interchangeable information regarding bug fixes.       13         2.3 PowerfORM       14         2.4 PowerBSORT.       15         2.5 J Adapter Class Generator.       15         2.6 J Adapter Class Generator.       15         2.7 AdverfORM       26         3.8 PowerfDRM.       27         3.9 AverfORM.       29         3.4 PowerBSORT.       31         3.5 J Adapter Class Generator.       16 <td></td> <td></td>                                                         |                                                                                                    |    |
| 1.4 J Adapter Class Generator       6         Chapter 2 Information on interchangeability.       8         2.1 NetCOBOL Development Environment.       8         2.1.1 Runtime code-set when compilation option ENCODE is specified.       8         2.1.2 Location of SOLCODE/SOLMSG/SOLERRD definition.       8         2.1.3 Result of addition and subtraction of zoned decimal item outside regulations.       9         2.1.4 Interchangeable information regarding bug fixes.       10         2.2 NetCOBOL Runtime Environment.       11         2.2.1 Character-code conversion result of data and imperfect character outside character-code range.       11         2.2.2 Replacement character used by code conversion.       12         2.2.3 Change in severity code of message when application is executed.       12         2.2.4 Interchangeable information regarding bug fixes.       13         2.3 PowerfORM.       14         2.4 PowerBSORT.       15         2.5 J Adapter Class Generator.       15         3.1 NetCOBOL Development Environment.       16         3.2 NetCOBOL Runtime Environment.       25         3.3 PowerFORM.       29         3.4 Adapter Class Generator.       31         3.5 J Adapter Class Generator.       31         3.6 HourdoBOL Development Environment.       25                                                          | 1.2 PowerFORM                                                                                       | 5  |
| Chapter 2 Information on interchangeability.       8         2.1 NetCOBOL Development Environment.       8         2.1.1 RetOBOL Development Environment.       8         2.1.2 Location of SOLCODE/SOLMSG/SOLERRD definition.       8         2.1.3 Result of addition and subtraction of zoned decimal item outside regulations.       9         2.1.4 Interchangeable information regarding bug fixes.       10         2.2 NetCOBOL Runtime Environment.       11         2.2.1 Character-code conversion result of data and imperfect character outside character-code range.       11         2.2.2 Replacement character used by code conversion.       12         2.2.3 Change in severity code of message when application is executed.       12         2.3 PowerFORM.       14         2.4 Program Fix List.       15         2.5 J Adapter Class Generator.       15         Chapter 3 Program Fix List.       16         3.1 NetCOBOL Runtime Environment.       25         3.3 PowerFORM.       29         3.4 PowerBSORT.       31         3.5 J Adapter Class Generator.       15         Chapter 3 Program Fix List.       16         3.1 NetCOBOL Runtime Environment.       25         3.2 PowerFORM.       29         3.4 PowerBSORT.       31         3.5 J Adapter Clas                                                                                          | 1.3 PowerBSORT                                                                                      | 6  |
| 2.1 NetCOBOL Development Environment.       8         2.1.1 Runtime code-set when compilation option ENCODE is specified.       8         2.1.2 Location of SOLCODE/SOLMSG/SOLERRD definition.       8         2.1.3 Result of addition and subtraction of zoned decimal item outside regulations.       9         2.1.4 Interchangeable information regarding bug fixes.       10         2.2 NetCOBOL Runtime Environment.       11         2.2.1 Character-code conversion result of data and imperfect character outside character-code range.       11         2.2.2. Replacement character used by code conversion.       12         2.3.2.3 Change in severity code of message when application is executed.       12         2.3.4 Interchangeable information regarding bug fixes.       13         2.3 PowerFORM.       14         2.4 PowerBSORT.       15         2.5 J Adapter Class Generator.       15         Chapter 3 Program Fix List.       16         3.1 NetCOBOL Development Environment.       25         3.3 PowerFORM.       25         3.4 NetCOBOL Runtime Environment.       25         3.5 J Adapter Class Generator.       25         3.4 PowerBSORT       31         3.5 J Adapter Class Generator.       31         3.5 J Adapter Class Generator.       31         3.6 AppererBSORT                                                                  | 1.4 J Adapter Class Generator                                                                       | 6  |
| 2.1 NetCOBOL Development Environment.       8         2.1.1 Runtime code-set when compilation option ENCODE is specified.       8         2.1.2 Location of SOLCODE/SOLMSG/SOLERRD definition.       8         2.1.3 Result of addition and subtraction of zoned decimal item outside regulations.       9         2.1.4 Interchangeable information regarding bug fixes.       10         2.2 NetCOBOL Runtime Environment.       11         2.2.1 Character-code conversion result of data and imperfect character outside character-code range.       11         2.2.2. Replacement character used by code conversion.       12         2.3.2.3 Change in severity code of message when application is executed.       12         2.3.4 Interchangeable information regarding bug fixes.       13         2.3 PowerFORM.       14         2.4 PowerBSORT.       15         2.5 J Adapter Class Generator.       15         Chapter 3 Program Fix List.       16         3.1 NetCOBOL Development Environment.       25         3.3 PowerFORM.       25         3.4 NetCOBOL Runtime Environment.       25         3.5 J Adapter Class Generator.       25         3.4 PowerBSORT       31         3.5 J Adapter Class Generator.       31         3.5 J Adapter Class Generator.       31         3.6 AppererBSORT                                                                  | Chapter 2 Information on interchangeability                                                         |    |
| 2.1.2 Location of SQLCODE/SQLERRD definition                                                                                                    |                                                                                                    |    |
| 2.1.3 Result of addition and subtraction of zoned decimal item outside regulations92.1.4 Interchangeable information regarding bug fixes102.2 NetCOBOL Runtime Environment112.2.1 Character-code conversion result of data and imperfect character outside character-code range112.2.2 Replacement character used by code conversion122.2.3 Change in severity code of message when application is executed122.2.4 Interchangeable information regarding bug fixes132.3 PowerFORM142.4 PowerBSORT152.5 J Adapter Class Generator15Chapter 3 Program Fix List.163.1 NetCOBOL Development Environment163.2 NetFORM293.4 PowerBSORT253.3 PowerFORM293.4 PowerBSORT3115.31Chapter 4 Notes to consider when a Japanese native application is converted to run globally324.1 Assumption324.2 Environments324.3 Languages324.4 Feature difference with Japanese version334.4.1 Related products334.4.2 Specifications334.4.3 PowerFORM334.4.3 PowerFORM33                                                                                                    | 2.1.1 Runtime code-set when compilation option ENCODE is specified                                  |    |
| 2.1.4 Interchangeable information regarding bug fixes102.2 NetCOBOL Runtime Environment.112.2.1 Character-code conversion result of data and imperfect character outside character-code range.112.2.2 Replacement character used by code conversion122.2.3 Change in severity code of message when application is executed.122.2.4 Interchangeable information regarding bug fixes.132.3 PowerFORM.142.4 PowerBSORT152.5 J Adapter Class Generator.15Chapter 3 Program Fix List.163.1 NetCOBOL Development Environment.163.2 NewerFORM.293.4 PowerBSORT313.5 J Adapter Class Generator.31Chapter 4 Notes to consider when a Japanese native application is converted to run globally.324.1 Related products.324.3 PowerFORM.324.4.3 PowerFORM.334.4.1 Related products.334.4.3 PowerFORM.334.4.3 PowerFORM.334.4.3 PowerFORM.334.4.3 PowerFORM.334.4.3 PowerFORM.334.4.3 PowerFORM.334.4.3 PowerFORM.334.4.3 PowerFORM.334.4.3 PowerFORM.334.4.3 PowerFORM.334.4.3 PowerFORM.334.4.3 PowerFORM.334.4.3 PowerFORM.334.4.3 PowerFORM.334.4.3 PowerFORM.33                                                                                                    | 2.1.2 Location of SQLCODE/SQLMSG/SQLERRD definition                                                 | 8  |
| 2.2 NetCOBOL Runtime Environment.112.2.1 Character-code conversion result of data and imperfect character outside character-code range.112.2.2 Replacement character used by code conversion.122.3 Change in severity code of message when application is executed.122.2.4 Interchangeable information regarding bug fixes.132.3 PowerFORM.142.4 PowerBSORT.152.5 J Adapter Class Generator.15Chapter 3 Program Fix List.163.1 NetCOBOL Development Environment.163.2 NetrOBOL Runtime Environment.253.3 PowerFORM.293.4 PowerBSORT.313.5 J Adapter Class Generator.31Chapter 4 Notes to consider when a Japanese native application is converted to run globally.324.1 Resumption.324.3 Languages.324.4.1 Related products.334.4.2 Specifications.334.4.3 PowerFORM.334.4.3 PowerFORM.33                                                                                                    | 2.1.3 Result of addition and subtraction of zoned decimal item outside regulations                  | 9  |
| 2.2.1 Character-code conversion result of data and imperfect character outside character-code range.112.2.2 Replacement character used by code conversion.122.2.3 Change in severity code of message when application is executed.122.2.4 Interchangeable information regarding bug fixes.132.3 PowerFORM.142.4 PowerBSORT.152.5 J Adapter Class Generator.15Chapter 3 Program Fix List.163.1 NetCOBOL Development Environment.163.2 NetCOBOL Runtime Environment.253.3 PowerFORM.293.4 PowerBSORT.313.5 J Adapter Class Generator.31Chapter 4 Notes to consider when a Japanese native application is converted to run globally.324.1 Assumption.324.1 Reature difference with Japanese version.334.4.1 Related products.334.4.3 PowerFORM.334.4.3 PowerFORM.33                                                                                                    | 2.1.4 Interchangeable information regarding bug fixes                                               | 10 |
| 2.2.2 Replacement character used by code conversion122.2.3 Change in severity code of message when application is executed.122.2.4 Interchangeable information regarding bug fixes132.3 PowerFORM142.4 PowerBSORT152.5 J Adapter Class Generator15Chapter 3 Program Fix List.163.1 NetCOBOL Development Environment.163.2 NetCOBOL Runtime Environment.253.3 PowerFORM293.4 PowerBSORT313.5 J Adapter Class Generator313.5 J Adapter Class Generator253.3 PowerFORM293.4 PowerBSORT313.5 J Adapter Class Generator31Chapter 4 Notes to consider when a Japanese native application is converted to run globally324.1 Assumption324.3 Languages324.4 Related products334.4.1 Related products334.4.2 Specifications334.4.3 PowerFORM35                                                                                                    | 2.2 NetCOBOL Runtime Environment                                                                    | 11 |
| 2.2.3 Change in severity code of message when application is executed.122.2.4 Interchangeable information regarding bug fixes.132.3 PowerFORM.142.4 PowerBSORT.152.5 J Adapter Class Generator.15Chapter 3 Program Fix List.163.1 NetCOBOL Development Environment.163.2 NetCOBOL Runtime Environment.253.3 PowerFORM.293.4 PowerBSORT.313.5 J Adapter Class Generator.31Chapter 4 Notes to consider when a Japanese native application is converted to run globally.324.1 Assumption.324.2 Environments.324.3 Languages.324.4 Feature difference with Japanese version.334.4.1 Related products.334.4.2 Specifications.334.4.3 PowerFORM.35                                                                                                    | 2.2.1 Character-code conversion result of data and imperfect character outside character-code range |    |
| 2.2.4 Interchangeable information regarding bug fixes.132.3 PowerFORM.142.4 PowerBSORT.152.5 J Adapter Class Generator.15Chapter 3 Program Fix List.163.1 NetCOBOL Development Environment.163.2 NetCOBOL Runtime Environment.253.3 PowerFORM.293.4 PowerBSORT.313.5 J Adapter Class Generator.31Chapter 4 Notes to consider when a Japanese native application is converted to run globally.324.1 Assumption.324.2 Environments.324.3 Languages.324.4 Feature difference with Japanese version.334.4.1 Related products.334.4.2 Specifications.334.4.3 PowerFORM.35                                                                                                    | 2.2.2 Replacement character used by code conversion                                                 |    |
| 2.3 PowerFORM.142.4 PowerBSORT152.5 J Adapter Class Generator15Chapter 3 Program Fix List.163.1 NetCOBOL Development Environment.163.2 NetCOBOL Runtime Environment.253.3 PowerFORM.293.4 PowerBSORT.313.5 J Adapter Class Generator.31Chapter 4 Notes to consider when a Japanese native application is converted to run globally.324.1 Assumption.324.2 Environments.324.3 Languages.324.4 Feature difference with Japanese version.334.4.1 Related products.334.4.2 Specifications.334.4.3 PowerFORM.35                                                                                                    | 2.2.3 Change in severity code of message when application is executed                               | 12 |
| 2.4 PowerBSORT.152.5 J Adapter Class Generator.15Chapter 3 Program Fix List.163.1 NetCOBOL Development Environment.163.2 NetCOBOL Runtime Environment.253.3 PowerFORM.293.4 PowerBSORT.313.5 J Adapter Class Generator.31Chapter 4 Notes to consider when a Japanese native application is converted to run globally.324.1 Assumption.324.2 Environments.324.3 Languages.324.4 Feature difference with Japanese version.334.4.1 Related products.334.4.2 Specifications.334.4.3 PowerFORM.35                                                                                                    | 2.2.4 Interchangeable information regarding bug fixes                                               |    |
| 2.5 J Adapter Class Generator.15Chapter 3 Program Fix List.163.1 NetCOBOL Development Environment.163.2 NetCOBOL Runtime Environment.253.3 PowerFORM.293.4 PowerBSORT.313.5 J Adapter Class Generator.31Chapter 4 Notes to consider when a Japanese native application is converted to run globally.324.1 Assumption.324.2 Environments.324.3 Languages.324.4 Feature difference with Japanese version.334.4.1 Related products.334.4.3 PowerFORM.35                                                                                                    | 2.3 PowerFORM                                                                                       |    |
| Chapter 3 Program Fix List.163.1 NetCOBOL Development Environment.163.2 NetCOBOL Runtime Environment.253.3 PowerFORM.293.4 PowerBSORT.313.5 J Adapter Class Generator.31Chapter 4 Notes to consider when a Japanese native application is converted to run globally.324.1 Assumption.324.2 Environments.324.3 Languages.324.4 Feature difference with Japanese version.334.4.1 Related products.334.4.3 PowerFORM.35                                                                                                    | 2.4 PowerBSORT                                                                                      | 15 |
| 3.1 NetCOBOL Development Environment.163.2 NetCOBOL Runtime Environment.253.3 PowerFORM.293.4 PowerBSORT.313.5 J Adapter Class Generator.31Chapter 4 Notes to consider when a Japanese native application is converted to run globally.324.1 Assumption.324.2 Environments.324.3 Languages.324.4 Feature difference with Japanese version.334.4.1 Related products.334.4.2 Specifications.334.4.3 PowerFORM.35                                                                                                    | 2.5 J Adapter Class Generator                                                                       | 15 |
| 3.2 NetCOBOL Runtime Environment.253.3 PowerFORM.293.4 PowerBSORT.313.5 J Adapter Class Generator.31Chapter 4 Notes to consider when a Japanese native application is converted to run globally.324.1 Assumption.324.2 Environments.324.3 Languages.324.4 Feature difference with Japanese version.334.4.1 Related products.334.4.2 Specifications.334.4.3 PowerFORM.35                                                                                                    | Chapter 3 Program Fix List                                                                          | 16 |
| 3.3 PowerFORM.293.4 PowerBSORT.313.5 J Adapter Class Generator.31Chapter 4 Notes to consider when a Japanese native application is converted to run globally.324.1 Assumption.324.2 Environments.324.3 Languages.324.4 Feature difference with Japanese version.334.4.1 Related products.334.4.2 Specifications.334.4.3 PowerFORM.35                                                                                                    | 3.1 NetCOBOL Development Environment                                                                | 16 |
| 3.4 PowerBSORT.313.5 J Adapter Class Generator.31Chapter 4 Notes to consider when a Japanese native application is converted to run globally.324.1 Assumption.324.2 Environments.324.3 Languages.324.4 Feature difference with Japanese version.334.4.1 Related products.334.4.2 Specifications.334.4.3 PowerFORM.35                                                                                                    | 3.2 NetCOBOL Runtime Environment                                                                    | 25 |
| 3.5 J Adapter Class Generator.31Chapter 4 Notes to consider when a Japanese native application is converted to run globally.324.1 Assumption.324.2 Environments.324.3 Languages.324.4 Feature difference with Japanese version.334.4.1 Related products.334.4.2 Specifications.334.4.3 PowerFORM.35                                                                                                    | 3.3 PowerFORM                                                                                       | 29 |
| Chapter 4 Notes to consider when a Japanese native application is converted to run globally.324.1 Assumption.324.2 Environments.324.3 Languages.324.4 Feature difference with Japanese version.334.4.1 Related products.334.4.2 Specifications.334.4.3 PowerFORM.35                                                                                                    | 3.4 PowerBSORT                                                                                      | 31 |
| 4.1 Assumption.324.2 Environments.324.3 Languages.324.4 Feature difference with Japanese version.334.4.1 Related products.334.4.2 Specifications.334.4.3 PowerFORM.35                                                                                                    | 3.5 J Adapter Class Generator                                                                       | 31 |
| 4.2 Environments.324.3 Languages.324.4 Feature difference with Japanese version.334.4.1 Related products.334.4.2 Specifications.334.4.3 PowerFORM.35                                                                                                    | Chapter 4 Notes to consider when a Japanese native application is converted to run globally         |    |
| 4.3 Languages.324.4 Feature difference with Japanese version.334.4.1 Related products.334.4.2 Specifications.334.4.3 PowerFORM.35                                                                                                    | 4.1 Assumption                                                                                      | 32 |
| 4.4 Feature difference with Japanese version.334.4.1 Related products.334.4.2 Specifications.334.4.3 PowerFORM.35                                                                                                    | 4.2 Environments                                                                                    | 32 |
| 4.4.1 Related products                                                                                                    | 4.3 Languages                                                                                       |    |
| 4.4.2 Specifications                                                                                                    | 4.4 Feature difference with Japanese version                                                        |    |
| 4.4.3 PowerFORM                                                                                                    | 4.4.1 Related products                                                                              |    |
|                                                                                                    | 4.4.2 Specifications                                                                                |    |
| 4.4.4 PowerFORM RTS                                                                                                    | 4.4.3 PowerFORM                                                                                     | 35 |
|                                                                                                    | 4.4.4 PowerFORM RTS                                                                                 |    |

# Chapter 1 Outline of Additional Functionality

New product functionality and content is outlined below by version and level.

#### **All Products**

The following Information applies to all products.

#### Table 1.1 Outline of additional functionality in NetCOBOL V11

| NO. | V/L     | Function Name        | Content                                                                        | Location in Manual                   |
|-----|---------|----------------------|--------------------------------------------------------------------------------|--------------------------------------|
| 1   | V11.0.0 | Fujitsu Common Tools | Fujitsu Middleware Installation System and FJQSS (Information Collection Tool) | - Overview Software<br>Release Guide |
|     |         |                      |                                                                                | - FJQSS User's Guide                 |

### 🌀 Note

The V/L column lists the version and level of NetCOBOL Enterprise Edition.

### 1.1 NetCOBOL

Information described here applies to the following products.

- NetCOBOL Enterprise Edition V11.0.0 for Windows (64bit)

| NO. | V/L     | Function Name                               | Content                                                                                                    | Location in Manual                                                                                                    |
|-----|---------|---------------------------------------------|----------------------------------------------------------------------------------------------------|----------------------------------------------------------------------------------------------------|
| 1   | V11.0.0 | UTF-32 support                              | 2                                                                                                    | User's Guide                                                                                                    |
|     |         |                                             | used.                                                                                                    | - 20 Unicode                                                                                                    |
| 2   | V11.0.0 | COBOL Resource Project<br>function support  | A "COBOL resource project" is used<br>for management of the library file<br>and the descriptor file on the<br>NetCOBOL Studio.                                                    | NetCOBOL Studio User's Guide<br>- 3.1.2.2 COBOL Resource<br>Project                                                                                                    |
| 3   | V11.0.0 | COBOL Solution Project<br>function support  | A "COBOL solution project" is used<br>for management of multiple<br>projects on the NetCOBOL Studio.                                                                              | NetCOBOL Studio User's Guide<br>- 3.1.2.3 COBOL Solution<br>Project                                                                                                    |
| 4   | V11.0.0 | Project configuration<br>conversion command | Provide the project configuration<br>conversion command as a transfer<br>support tool in order to convert the<br>project in Project Manager to the<br>project in NetCOBOL Studio. | NetCOBOL Studio User's Guide<br>- E.3 Transition of Project<br>According to Project<br>Configuration Conversion<br>Command                                                                                       |
| 5   | V10.4.0 | 31-digit support                            | Up to 31 digits can now be used for<br>numeric items.                                                                                                    | <ul> <li>NetCOBOL Language Reference</li> <li>1.2.3.1 Numeric Literal</li> <li>1.7 Operation Mode</li> <li>5.4.8 PICTURE Clause</li> <li>5.4.16 USAGE Clause</li> <li>8.2.2 Host Variable Definitions</li> </ul> |

Table 1.2 Outline of additional functionality in NetCOBOL V11

| NO. | V/L     | Function Name                                          | Content                                                                                                    | Location in Manual                                                                                                    |
|-----|---------|--------------------------------------------------------|----------------------------------------------------------------------------------------------------|----------------------------------------------------------------------------------------------------|
|     |         |                                                        |                                                                                                    | - Appendix D Intermediate<br>Results                                                                                                    |
|     |         |                                                        |                                                                                                    | NetCOBOL User's Guide                                                                                                    |
|     |         |                                                        |                                                                                                    | - 6.9 How to Use Other File<br>Systems                                                                                                    |
|     |         |                                                        |                                                                                                    | - A.2.2 ARITHMETIC                                                                                                    |
|     |         |                                                        |                                                                                                    | NetCOBOL Messages                                                                                                    |
| 6   | V10.4.0 | Recursive calls                                        | Programs can now be called                                                                                               | NetCOBOL Language Reference                                                                                                    |
|     |         |                                                        | recursively. Data items used by the recursive program are defined in the LOCAL-STORAGE SECTION.                          | - 2.3.8 Recursive Attribute of<br>the Program                                                                                                    |
|     |         |                                                        |                                                                                                    | - 3.1.1 Program-Id Paragraph                                                                                                    |
|     |         |                                                        |                                                                                                    | - 6.4.7 CALL statement                                                                                                    |
|     |         |                                                        |                                                                                                    | NetCOBOL User's Guide                                                                                                    |
|     |         |                                                        |                                                                                                    | - 8.1.1 Calling Relationship<br>Forms                                                                                                    |
| 7   | V10.4.0 | FETCH FIRST/LAST                                       | FIRST and LAST can now be specified<br>for embedded SQL FETCH                                                            | NetCOBOL Language Reference                                                                                                    |
|     |         | Statement support                                      | statements.                                                                                                    | - 8.6.4 FETCH Statement                                                                                                    |
| 8   | V10.4.0 | Extension of the file size                             | The maximum file size of a record                                                                                        | NetCOBOL User's Guide                                                                                                    |
|     |         | limit                                                  | sequential file, a line sequential file<br>and an index file can now be<br>extended to the system limit.                 | - 6.9 How to Use Other File<br>Systems                                                                                                    |
| 9   | V10.2.0 | FETCH NEXT/PRIOR                                       | NEXT and PRIOR can be specified for                                                                                      | Language Reference                                                                                                    |
|     |         | Statement support                                      | the embedded SQL FETCH<br>Statement.                                                                                     | - 8.6.4 FETCH Statement                                                                                                    |
|     |         |                                                        |                                                                                                    | NetCOBOL User's Guide                                                                                                    |
|     |         |                                                        |                                                                                                    | <ul> <li>Acquisition of data by FETCH<br/>PRIOR statement</li> </ul>                                                                               |
| 10  | V10.2.0 | IBM DB2 SQLCA                                          | SQLSTATE, SQLCODE, and SQLERRD                                                                                           | Language Reference                                                                                                    |
|     |         | compatibility                                          | included in SQLCA can be compiled.                                                                                       | - 8.2.4 SQLSTATE/SQLCODE                                                                                                    |
|     |         |                                                        |                                                                                                    | - 8.2.6 SQLERRD                                                                                                    |
| 11  | V10.2.0 | Unified specification of<br>high-speed file processing | High-speed file processing can be<br>specified for record sequential and                                                 | NetCOBOL User's Guide                                                                                                    |
|     |         | nigh-speed nie processing                              | line sequential files with one<br>configuration specification as<br>opposed to requiring specification<br>for each file. | - High-Speed File Processing                                                                                                    |
| 12  | V10.2.0 | Event Log output                                       | The Windows Event Log can be                                                                                             | NetCOBOL User's Guide                                                                                                    |
|     |         |                                                        | specified as the output destination for DISPLAY statements.                                                              | - ACCEPT/DISPLAY Function                                                                                                    |
|     |         |                                                        |                                                                                                    | <ul> <li>@CBR_DISPLAY_CONSOLE_E<br/>VENTLOG_LEVEL (Specify<br/>the Event Type for DISPLAY<br/>UPON CONSOLE output to<br/>the Event Log)</li> </ul> |

| NO. | V/L     | Function Name                  | Content                                                        | Location in Manual                                                                                                    |
|-----|---------|--------------------------------|----------------------------------------------------------------|----------------------------------------------------------------------------------------------------|
|     |         |                                |                                                                | - @CBR_DISPLAY_CONSOLE_E<br>VENTLOG_SRCNAME<br>(Specify the Event Source<br>Name for DISPLAY UPON<br>CONSOLE output to the<br>Event Log) |
|     |         |                                |                                                                | - @CBR_DISPLAY_CONSOLE_<br>OUTPUT (Specify the Event<br>Log for DISPLAY UPON<br>CONSOLE output)                                          |
|     |         |                                |                                                                | - @CBR_DISPLAY_SYSERR_EV<br>ENTLOG_LEVEL (Specify the<br>Event Type for DISPLAY<br>UPON SYSERR output to the<br>Event Log)               |
|     |         |                                |                                                                | - @CBR_DISPLAY_SYSERR_EV<br>ENTLOG_SRCNAME (Specify<br>the Event Source Name for<br>DISPLAY UPON SYSERR<br>output to the Event Log)      |
|     |         |                                |                                                                | - @CBR_DISPLAY_SYSERR_OU<br>TPUT (Specify the Event Log<br>for DISPLAY UPON SYSERR<br>output)                                            |
|     |         |                                |                                                                | - @CBR_DISPLAY_SYSOUT_EV<br>ENTLOG_LEVEL (Specify the<br>Event Type for DISPLAY<br>UPON SYSOUT output to the<br>Event Log)               |
|     |         |                                |                                                                | - @CBR_DISPLAY_SYSOUT_EV<br>ENTLOG_SRCNAME (Specify<br>the Event Source Name for<br>DISPLAY UPON SYSOUT<br>output to the Event Log)      |
|     |         |                                |                                                                | - @CBR_DISPLAY_SYSOUT_OU<br>TPUT (Specify the Event Log<br>for DISPLAY UPON SYSOUT<br>output)                                            |
| 13  | V10.2.0 | CHECK function suppress        | Runtime options are provided to                                | NetCOBOL User's Guide                                                                                                    |
|     |         | option                         | suppress individual CHECK functions.                           | - Format of Runtime Options                                                                                                    |
|     |         |                                | - nocb                                                         |                                                                                                    |
|     |         |                                | - noci                                                         |                                                                                                    |
|     |         |                                | - nocl                                                         |                                                                                                    |
|     |         |                                | - nocn                                                         |                                                                                                    |
|     |         |                                | - поср                                                         |                                                                                                    |
| 14  | V10.2.0 | TRACE function suppress option | Runtime option is provided that suppresses the TRACE function. | NetCOBOL User's Guide                                                                                                    |
|     |         | 1 '                            |                                                                | <ul> <li>Format of Runtime Options</li> </ul>                                                                                            |

| NO. | V/L     | Function Name                                                            | Content                                                                                                    | Location in Manual                                                                             |
|-----|---------|--------------------------------------------------------------------------|----------------------------------------------------------------------------------------------------|------------------------------------------------------------------------------------------------|
|     |         |                                                                          | - NOT                                                                                                    |                                                                                                |
| 15  | V10.2.0 | TRACE information file for separate processes                            | Separate TRACE information files<br>can be generated for different<br>processes to avoid conflicts in<br>writing to the file.                                                                                                    | NetCOBOL Debugging Guide<br>- Trace Information                                                |
| 16  | V10.2.0 | Simpler identification of<br>application errors in COBOL<br>Error Report | When an application error occurs<br>and COBOL Error Report starts,<br>message JMW0099I-U is output.<br>This makes such application errors<br>easy to identify in the output.                                                                                                    | NetCOBOL Messages<br>- COBOL Error Report<br>Messages                                          |
| 17  | V10.2.0 | Suppression of SYSERR of DISPLAY statement                               | The message output to SYSERR of the DISPLAY statement is suppressed.                                                                                                    | NetCOBOL User's Guide<br>- @NoMessage(Set to<br>Suppress Runtime<br>Messages)                  |
| 18  | V10.2.0 | NetCOBOL Studio                                                          | NetCOBOL Studio includes<br>development features for COBOL<br>programming based on Eclipse, an<br>open-source GUI development<br>environment.                                                                                                    | NetCOBOL Studio User's Guide                                                                   |
| 19  | V10.2.0 | Remote development<br>functions                                          | COBOL programs for the Solaris,<br>Linux(Itanium), Linux(x64), or<br>Windows(x64) servers can be<br>developed remotely. After<br>performing standalone tests on a<br>local computer, add the settings for<br>remote development to the project<br>for a smooth transition to test builds<br>and links on a server.                                                                                           | NetCOBOL Studio User's Guide<br>- Remote Development<br>Function                               |
| 20  | V10.2.0 | Debug functions                                                          | The interactive debugger can help<br>programmers detect logic errors in<br>program processing. It can be used<br>to set breakpoints to halt execution<br>of a program, and to verify<br>execution of a program by<br>confirming data item values. The<br>debugging of multithreaded<br>programs is supported; however,<br>the debugger does not support<br>multiple debug sessions in a single<br>workspace. | NetCOBOL Studio User's Guide<br>- Debugging Function                                           |
| 21  | V10.2.0 | Screen Handling Module                                                   | Screen handling module is supported.                                                                                                    | Language Reference<br>- 2.8 Screen Handling Module<br>NetCOBOL User's Guide<br>- Using Screens |

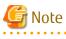

The Location in Manual column shows which sections of the documentation are impacted by the change.

# 1.2 PowerFORM

Information described here applies to the following products.

- NetCOBOL Enterprise Edition V11.0.0 for Windows (64bit)

#### Outline of additional functionality in PowerFORM

| NO. | V/L     | Function Name                                  | Content                                                                              | Location in Manual                               |
|-----|---------|------------------------------------------------|--------------------------------------------------------------------------------------|--------------------------------------------------|
| 1   | V11.0.0 | Unicode(UTF-32)<br>support                     | UTF-32 data can now be used in COBOL applications.                                   | PowerFORM Runtime<br>Reference                   |
|     |         |                                                |                                                                                      | - How to Use PowerFORM<br>RTS                    |
| 2   | V11.0.0 | Encoding systems for<br>print information file | Print Information File in UTF-8 with BOM<br>can now be used in user created Unicode  | PowerFORM Runtime<br>Reference                   |
|     |         |                                                | COBOL applications.                                                                  | <ul> <li>How to Use PowerFORM<br/>RTS</li> </ul> |
|     |         |                                                |                                                                                      | - Chapter 5. Printer<br>Information File         |
|     |         |                                                |                                                                                      | - Appendix A.<br>Troubleshooting Guide           |
|     |         |                                                |                                                                                      | - Appendix E. Error<br>Messages                  |
| 3   | V11.0.0 | 31-digit support                               | Up to 31 digits can now be used for numeric fields in COBOL applications.            | PowerFORM Runtime<br>Reference                   |
|     |         |                                                |                                                                                      | - Output field declarations                      |
| 4   | V11.0.0 | Form exporting                                 | The Form can now be outputted to PDF. And<br>The character (surrogate pair) added by | PowerFORM Runtime<br>Reference                   |
|     |         |                                                | character-code standard "JIS X<br>0213:2004(JIS2004)" can be output.                 | - Chapter 4. Extended<br>Functions               |
|     |         |                                                |                                                                                      | - Appendix C. Printer<br>Information File        |
| 5   | V11.0.0 | Enhanced print features                        | Print options are provided to define the behavior when output printer is omitted     | PowerFORM Runtime<br>Reference                   |
|     |         |                                                | and when it fails in opening the specified output printer.                           | - Appendix C. Printer<br>Information File        |
| 6   | V11.0.0 | 1.0.0 Enhanced print features                  | Print options are provided to define the behavior when the specified paper was not   | PowerFORM Runtime<br>Reference                   |
|     |         |                                                | supported with the printer device.                                                   | - Appendix C. Printer<br>Information File        |
| 7   | V11.0.0 | 11.0.0 Enhanced print features                 | Print options are provided to define the behavior when the specified paper feed was  | PowerFORM Runtime<br>Reference                   |
|     |         |                                                | not supported with the printer device.                                               | - Appendix C. Printer<br>Information File        |

| NO. | V/L     | Function Name                               | Content                                                                                                    | Location in Manual                                                          |
|-----|---------|---------------------------------------------|----------------------------------------------------------------------------------------------------|-----------------------------------------------------------------------------|
| 8   | V11.0.0 | Enhanced print features                     | The processing time at expansion/reduction print and the print preview can be shortened.                                                                                                    | PowerFORM Runtime<br>Reference<br>- Appendix C. Printer<br>Information File |
| 9   | V11.0.0 | Enhanced print features                     | The processing time of the Form output<br>using the fixed-width font can be<br>shortened.                                                                                                    | PowerFORM Runtime<br>Reference<br>- Appendix C. Printer<br>Information File |
| 10  | V11.0.0 | Support locale                              | The following 4 locales outputs are<br>supported.<br>- Japanese<br>- English<br>- Chinese (simplified Chinese)<br>- Portuguese                                                                                           | Release Notes - 4.4.4 PowerFORM RTS                                         |
| 11  | V11.0.0 | UTC (Coordinated<br>Universal Time) support | UTC (Coordinated Universal Time) can be specified.                                                                                                    | PowerFORM Runtime<br>Reference<br>- Appendix C. Printer<br>Information File |
| 12  | V11.0.0 | Enhanced print features                     | When the user character-code is UNICODE,<br>the table of full-width/half-width character<br>used by outputting the UNICODE character<br>can be specified, and customize at the<br>character-code level can be specified. | PowerFORM Runtime<br>Reference<br>- Appendix C. Printer<br>Information File |
| 13  | V11.0.0 | Enhanced print features                     | The Form Descriptor (free frame) can be used.                                                                                                    | PowerFORM Runtime<br>Reference<br>- Chapter 4. Extended<br>Functions        |
| 14  | V11.0.0 | Enhanced print features                     | The new function added in PowerFORM V11 can be used.                                                                                                    | PowerFORM Getting Started<br>- What's New in<br>PowerFORM V11?              |

### 1.3 PowerBSORT

Information described here applies to the following products.

- NetCOBOL Enterprise Edition V11.0.0 for Windows (64bit)

There is no additional function.

## 1.4 J Adapter Class Generator

Information described here applies to the following products.

- NetCOBOL Enterprise Edition V11.0.0 for Windows (64bit)

| NO. | V/L                  | Function Name                                          | Content                                                                                                    | Location in Manual                        |
|-----|----------------------|--------------------------------------------------------|----------------------------------------------------------------------------------------------------|-------------------------------------------|
| 1   | V11.0.0<br>(V11.0.0) | Unicode character for<br>file path character<br>string | The Unicode character can be used for the file path character string specified for a command line argument and an optional file.                                                                           | -                                         |
| 2   | V10.0.0<br>(V10.2.0) | J Adapter Class<br>Generator                           | J Adapter Class Generator is a tool that<br>generates a COBOL class (adapter class)<br>used to call a Java class. Using the<br>generated adapter class makes Java class<br>libraries available from COBOL. | J Adapter Class Generator<br>User's Guide |

Table 1.3 Outline of additional functionality in J Adapter Class Generator

NOTE: The version in parentheses shows the version level in the NetCOBOL series.

# Chapter 2 Information on interchangeability

Here, information on the interchangeability changed from the version and level before is described.

# 2.1 NetCOBOL Development Environment

Information described here applies to the following products.

- NetCOBOL Enterprise Edition V11.0.0 for Windows (64bit)

### 2.1.1 Runtime code-set when compilation option ENCODE is specified

#### Content

Added the compilation option ENCODE to define the encoding form of the data item.

With the specification of compilation option ENCODE, the runtime code set is changed.

- When the compilation option RCS is explicitly specified.
  - The runtime code-set becomes the code-set that is specified with the RCS compilation option.
- When the compilation option RCS is not specified explicitly.
  - When the compilation option ENCODE is specified explicitly, then the runtime code-set becomes the Unicode.
  - When the compilation option ENCODE is not specified explicitly, then the runtime code-set becomes Shift-JIS.

#### Conditions

- 1. In compiler versions prior to 10.5.0, the compilation option RCS (SJIS) is specified explicitly or implicitly and it is a program asset.
- 2. And, in compiler versions 11.0.0 and forward, without specifying the compilation option RCS (SJIS) explicitly, for the program assets of 1 above, the compilation option ENCODE(SJIS[,SJIS]) is described explicitly and recompiled.

#### Impact

The impact corresponding to the above conditions is as follows.

- An error (JMP0081I-U) occurs in the following situations.
  - When the recompiled program is called from a program that is not recompiled.
  - When a program that is not recompiled is called from a program that is recompiled.
- During execution after the main program is recompiled, the source becomes the Unicode.

For details, refer to "Unicode" in the "NetCOBOL User's Guide".

#### Action

Create the target program without explicitly specifying the compilation option ENCODE.

Moreover, in regards to the repository, keep the compilation option RCS and the compilation option ENCODE specified on the reference and remote side the same.

### 2.1.2 Location of SQLCODE/SQLMSG/SQLERRD definition

SQLCODE, SQLMSG, and SQLERRD can now be defined outside of the SQL declaration section. Under the conditions listed below, SQL statement runtime information was not stored in V10.1.0. In V10.2.0 and later, runtime information is stored in SQLCODE, SQLERRD, and SQLMSG.

1. SQLSTATE is described inside the SQL declaration section, and

- 2. SQLCODE, SQLERRD, or SQLMSG are described outside the SQL declaration section, and
- 3. SQL statements are executed, and
- 4. SQLCODE, SQLERRD, or SQLMSG are referred to in the PROCEDURE DIVISION, and
- 5. Conditions 1 through 4 are occurred in the same compilation unit.

In V10.2.0 and later, SQLCODE, SQLERRD, and SQLMSG are reserved names used to fetch SQL statement runtime information. If you have variables by those names that are used for any other purpose, the results are unpredictable. In this case, change the names of those variables.

### 2.1.3 Result of addition and subtraction of zoned decimal item outside regulations

Under the following conditions, the execution result of V10.1.0 and that of V10.2.0 and later are different.

- 1. There is a binary operation of addition or the subtraction.
- 2. The number of identifier of the result is 1.
- 3. [NOT] ON SIZE ERROR is not specified.
- 4. ROUNDED is not specified.
- 5. Two operands are zoned decimal and numbers of digits are from 16 to 18.
- 6. The accuracy of intermediate result (\*) of binary operation is from 17 to 19 digits.
- 7. Either of representation of two operands is wrong as zoned decimal.
  - \* : Refer to "COBOL Language Reference" about the accuracy of intermediate result.

### 💕 Example

In the above program, save area of alphanumeric item is allocated in zoned decimal. When (a) is executed, wrong representation (0xFFFF...FFFF) is set to DATA-ZONE2 and DATA-ZONE3 as zoned decimal.

- V10.1.0

+333333333333333333333

- V10.2.0 and later

```
+54555555545555554
```

The result of the arithmetic statement including the operand to which wrong internal format is set as zoned decimal is not provided for. Please correct the part where wrong internal format is set.

The outline of the representation that zoned decimal is correct is as follows.

| Data item                | Zone part | Numeric part | Sign part |
|--------------------------|-----------|--------------|-----------|
| Zoned decimal (SEPARATE) | 3         | 0 to 9       | 2B,2D     |

| Data item                   | Zone part | Numeric part | Sign part |
|-----------------------------|-----------|--------------|-----------|
| Zoned decimal (no SEPARATE) | 3         |              | 4,5       |

### 2.1.4 Interchangeable information regarding bug fixes

Here, it explains bug fixes corrected by NetCOBOL V11 and later version in which the operation of the NetCOBOL development environment changes in the following tables.

| No. | V/L(*)        | P number | Content                                                                                                    |
|-----|---------------|----------|----------------------------------------------------------------------------------------------------|
| 1   | V10.1.0<br>to | PG76651  | When all of the following conditions are met while executing a COBOL program, a size comparison of national items varying in length (national language edited item, including the intrinsic function) was incorrect. |
|     | V10.4.0       |          | 1. Compile option RCS (UCS2,LE) or RCS (UTF16,LE) is specified.                                                                                                    |
|     |               |          | <ol><li>And, there is a size comparison of a National item and a National item or National<br/>language character constant.</li></ol>                                                                                |
|     |               |          | 3. And, at least one side is an item with the ANY LENGTH clause is specified or reference modification.                                                                                                    |
|     |               |          | 4. And, the length of the compared targets differs.                                                                                                    |
| 2   | V10.1.0       | PG77383  | Under the following conditions, the execution results are incorrect.                                                                                                    |
|     |               |          | 1. The OPTIMIZE compiler option is specified (*1).                                                                                                    |
|     |               |          | 2. There is a statement that sets packed decimal item to numeric edited data item.                                                                                                    |
|     |               |          | <ol><li>The number of digits for integer part of packed decimal item and numeric edited<br/>data item are the same and neither both of them doesn't have decimal-part.</li></ol>                                     |
|     |               |          | <ol> <li>The numeric edited data item specifies only zero suppression for the edit (Only '9',<br/>'Z', and '*' are used for PICTURE character-string).</li> </ol>                                                    |
|     |               |          | 5. Before the statement in 2 (*2), there is a statement that sets data item (or intermediate result) to packed decimal item.                                                                                         |
|     |               |          | 6. The relation between number of digits for the data item in 5 (or intermediate result) and number of digits for the packed decimal part in 2 is the following :                                                    |
|     |               |          | Data item (or intermediate result) Packed decimal item                                                                                                    |
|     |               |          | 2 3                                                                                                    |
|     |               |          | 4 5<br>6 7                                                                                                    |
|     |               |          | 8 9                                                                                                    |
|     |               |          | 10 11                                                                                                    |
|     |               |          | 12 13                                                                                                    |
|     |               |          | 14 15<br>16 17                                                                                                    |
|     |               |          |                                                                                                    |
|     |               |          | <ol> <li>The data item in 5.(or intermediate result) and the packed decimal item in 2 don't<br/>have the decimal-part.</li> </ol>                                                                                    |
|     |               |          | *1: The default is NOOPTIMIZE.                                                                                                    |
|     |               |          | *2: MOVE statement, COMPUTE statement, and so on.                                                                                                    |
| 3   | V10.1.0       | PG78440  | Under the following conditions, the execution results are incorrect.                                                                                                    |

| No. | V/L(*) | P number | Content                                                                                                   |
|-----|--------|----------|----------------------------------------------------------------------------------------------------|
|     |        |          | <ol> <li>The BINARY(BYTE) or BINARY(WORD, MLBOFF) compiler option is specified, along<br/>with</li> </ol> |
|     |        |          | 2. The following intrinsic functions:                                                                     |
|     |        |          | [A]                                                                                                    |
|     |        |          | - FUNCTION MAX                                                                                            |
|     |        |          | - FUNCTION MIN                                                                                            |
|     |        |          | - FUNCTION MEAN                                                                                           |
|     |        |          | - FUNCTION MEDIAN                                                                                         |
|     |        |          | - FUNCTION RANGE                                                                                          |
|     |        |          | [B]                                                                                                    |
|     |        |          | - FUNCTION ANNUITY                                                                                        |
|     |        |          | - FUNCTION NUMVAL                                                                                         |
|     |        |          | - FUNCTION NUMVAL-C                                                                                       |
|     |        |          | - FUNCTION RANDOM                                                                                         |
|     |        |          | 3. The arguments of the function in 2) above are fixed point of 9 digit or less.                          |
|     |        |          | 4. The number of the arguments in [A] above is 4 or more.                                                 |

## 2.2 NetCOBOL Runtime Environment

Information described here is applied to the following products.

- NetCOBOL Enterprise Edition V11.0.0 for Windows (64bit)

# 2.2.1 Character-code conversion result of data and imperfect character outside character-code range

#### Content

The result of the character-code conversion of the data stored in the data item of the DISPLAY statement, the STRING statement (writing 2), the UNSTRING statement (writing 2), and the WRITE statement of the print file changed to prevent an unjustified data error.

- Character-code conversion of data beyond the limits of character-code set conversion origin
  - Before V11.0
    - It is converted into an alternative character.
  - After V11.0

It becomes a code conversion error when executing it, and the following messages (detailed code 42 (0x2a)) are output.

- DISPLAY statement: JMP0086I-W
- STRING statement (writing 2) and the UNSTRING statement (writing 2): An overflow condition has occurred. JMP0260I-U when ON OVERFLOW is not specified
- WRITE statement of the print file: JMP0310I-I/U and JMP0320I-I/U (It is executed along with the execution result when the input-output error of the file occurs).

- Character-code conversion of imperfect character

When a surrogate pair of the character-code is a high rank or only one of the subordinate positions is stored or the multi byte character is lacked. The result of converting such an imperfect character is different.

- Before V11.0

The character is converted into the replacement character.

- After V11.0

It becomes a code conversion error during execution, and the following messages (detail code 22 (0x16) or 42 (0x2a)) are output.

- DISPLAY statement: JMP0086I-W
- STRING statement (writing 2) and the UNSTRING statement (writing 2): An overflow condition has occurred. JMP0260I-U
  when ON OVERFLOW is not specified.
- WRITE statement of the print file: JMP0310I-I/U and JMP0320I-I/U (It is executed along with the execution result when the input-output error of the file occurs).

#### Action

Correct to store a correct character-code in the data item that refers to a detailed message code when executing it.

Specify the execute environment variable @CBR\_CONVERT\_CHARACTER=SYSTEM expressly when you want to obtain the result similar to before V11.0.

However, it is not possible to specify it by the program using the specification after V11.0.

Refer to environment variable information @CBR\_CONVERT\_CHARACTER on the user's guide for details.

### 2.2.2 Replacement character used by code conversion

#### Content

The replacement character used has changed when the character-code conversion corresponding to the character-code in the conversion origin does not exist.

- Before V10.4

Normal-width underscore "\_"

- After V11.0

Normal-width question "?"

#### Action

Specify the execute environment variable information @CBR\_CONVERT\_CHARACTER=SYSTEM expressly.

However, it is not possible to specify it by the program using the specification after V11.0.

Refer to environment variable information @CBR\_CONVERT\_CHARACTER on the user's guide for details.

### 2.2.3 Change in severity code of message when application is executed

#### Content

The severity code of the message changed when the following applications were executed.

- Before V11.0

JMP0086I-E CHARACTER CODE CONVERSION FAILED. \$1 \$2

- After V11.0

JMP0086I-W CHARACTER CODE CONVERSION FAILED. \$1 \$2

#### Influence

The Return code (PROGRAM-STATUS) of the COBOL program changes with a change in the severity code.

#### Action

Refer to the Messages manual for additional details.

### 2.2.4 Interchangeable information regarding bug fixes

Here, it explains bug fixes corrected by NetCOBOL V10 or later version in which the operation of the NetCOBOL development environment changes in the following tables.

| No. | V/L(*)                   | P number | Content                                                                                                    |
|-----|--------------------------|----------|----------------------------------------------------------------------------------------------------|
| 1   | V10.1.0<br>to<br>V10.4.0 | PG97090  | The problem of not correctly replacing the alternative character specified for argument-2 was corrected when there was no national character corresponding to the character converted by the NATIONAL-OF function when the COBOL program was executed under the following conditions. |
|     |                          |          | 1. It is a program compiled using compiler option RCS(UTF16,BE).                                                                                                    |
|     |                          |          | 2. And, the NATIONAL-OF function is used.                                                                                                    |
|     |                          |          | 3. And, Argument-2 is specified for the function of No.2.                                                                                                    |
|     |                          |          | And, data that is not alphanumeric characters is specified for argument-1 in No.2 above, and the code conversion error (there is no corresponding National character) occurs internally.                                                                                              |
| 2   | V10.1.0<br>to            | PG76651  | When all of the following conditions are met while executing a COBOL program, a size comparison of national items varying in length (national language edited item, including the intrinsic function) was incorrect.                                                                  |
|     | V10.4.0                  |          | 1. Compiler option RCS(UCS2,LE) or RCS(UTF16,LE) is specified.                                                                                                    |
|     |                          |          | <ol><li>And, there is a size comparison of National item and National item or National<br/>language character constant.</li></ol>                                                                                                    |
|     |                          |          | 3. And, at least one side is an item with the ANY LENGTH clause is specified or reference modification.                                                                                                    |
|     |                          |          | 4. And, the length of the compared targets differs.                                                                                                    |
| 3   | V10.1.0                  | PG77099  | Under the following conditions, the execution environment variable<br>@CBR_SSIN_FILE=THREAD doesn't become effective, and one input file is shared by file<br>input of ACCEPT statement in the process. (*)                                                                           |
|     |                          |          | 1. It is an application that operates by multi-thread.                                                                                                    |
|     |                          |          | 2. The execution environment variable @CBR_SSIN_FILE=THREAD is specified.                                                                                                    |
|     |                          |          | 3. ACCEPT statement is executed, and data is input from the file.                                                                                                    |
|     |                          |          | * : When the execution environment variable @CBR_SSIN_FILE=THREAD is specified, input file of each thread can be opened by file input of ACCEPT statement.                                                                                                    |
| 4   | V10.1.0                  | PG73346  | Under the following conditions, at the execution, Unnecessary zero string is set to four subordinate position digits of the hexadecimal character of eight digits buried under execution time message JMP0320I-I/U.                                                                   |
|     |                          |          | 1. File operation using COBOL file system (*) is done.                                                                                                    |
|     |                          |          | 2. Either of the following I/O statements is executed.                                                                                                    |

 Table 2.2 Interchangeable information on bug fixes of NetCOBOL Runtime Environment

| No. | V/L(*)  | P number | Content                                                                                                    |
|-----|---------|----------|----------------------------------------------------------------------------------------------------|
|     |         |          | - READ statement                                                                                                    |
|     |         |          | - WRITE statement                                                                                                    |
|     |         |          | - REWRITE statement                                                                                                    |
|     |         |          | - DELETE statement                                                                                                    |
|     |         |          | - START statement                                                                                                    |
|     |         |          | 3. The execution of I/O statement failed.                                                                                                    |
|     |         |          | * : It doesn't correspond when BSAM is specified.                                                                                                    |
| 5   | V10.1.0 | PG79852  | Under the following conditions, when the message of the application error or execution time is generated in the running of COBOL application, the message that the following do not anticipate before outputting diagnostic report is output in COBOL Error Report. |
|     |         |          | There is no disk in the drive. Please insert the disk in the drive.                                                                                                    |
|     |         |          | 1. Environment variable @CBR_JUSTINTIME_DEBUG=NO is not specified.                                                                                                    |
|     |         |          | <ol><li>The load module that operates in the process to be diagnosed makes DEBUG<br/>information file (*) (PDB file).</li></ol>                                                                                                    |
|     |         |          | <ol> <li>In the folder where the load module is stored in 2, there is no DEBUG information in</li> <li>2.</li> </ol>                                                                                                    |
|     |         |          | <ol><li>The system that uses NetCOBOL drives the state that cannot be referred by the un-<br/>mount of virtual CD drive.</li></ol>                                                                                                    |
|     |         |          | 5. The drive character of the drive that makes DEBUG information file in 2 and the drive that cannot be referred in 4 is corresponding.                                                                                                    |
|     |         |          | * : DEBUG information file (PDB file) is generated when the linkage option "/DEBUG" is specified.                                                                                                    |
| 6   | V10.1.0 | PG79859  | Under the following conditions, when COBOL application is debugged by remote debugging facility of NetCOBOL Studio, the message that the following do not anticipate while debugging it is output.                                                                  |
|     |         |          | There is no disk in the drive. Please insert the disk in the drive.                                                                                                    |
|     |         |          | 1. COBOL application is debugged by remote debugging facility of NetCOBOL Studio.                                                                                                    |
|     |         |          | <ol><li>The load module that operates in the process to be diagnosed makes DEBUG<br/>information file (*) (PDB file).</li></ol>                                                                                                    |
|     |         |          | <ol> <li>In the folder where the load module is stored in 2, there is no DEBUG information in</li> <li>2.</li> </ol>                                                                                                    |
|     |         |          | 4. The system that uses NetCOBOL drives the state that cannot be referred by the un-<br>mount of virtual CD drive.                                                                                                    |
|     |         |          | 5. The drive character of the drive that makes DEBUG information file in 2 and the drive that cannot be referred in 4 is corresponding.                                                                                                    |
|     |         |          | * : DEBUG information file (PDB file) is generated when the linkage option "/DEBUG" is specified.                                                                                                    |

## 2.3 PowerFORM

Information described here applies to the following products.

- NetCOBOL Enterprise Edition V11.0.0 for Windows (64bit)

There is no information on interchangeability.

### 2.4 PowerBSORT

Information described here applies to the following products.

- NetCOBOL Enterprise Edition V11.0.0 for Windows (64bit)

There is no information on interchangeability.

### 2.5 J Adapter Class Generator

Information described here applies to the following products.

- NetCOBOL Enterprise Edition V11.0.0 for Windows (64bit)

There is no information on interchangeability.

# Chapter 3 Program Fix List

In this software, the trouble that occurs by the version and level before is corrected.

This document explains the content of the correction corrected by this software of this version level.

# 3.1 NetCOBOL Development Environment

Information described here applies to the following products.

- NetCOBOL Enterprise Edition V11.0.0 for Windows (64bit)

| Table 3.1 Program fix list for the NetCOBOL Development Environment |
|---------------------------------------------------------------------|
|---------------------------------------------------------------------|

| No. | V/L(*)        | P number | Content                                                                                                    |
|-----|---------------|----------|----------------------------------------------------------------------------------------------------|
| 1   | V10.1.0<br>to | PG98742  | When a COBOL program is executed, it might not behave correctly. Or while compiling the COBOL program, the compiler might terminate abnormally. The following conditions help identify when that situation might occur. |
|     | V10.4.0       |          | [Condition 1]                                                                                                    |
|     |               |          | When a data item is declared either in WORKING-STORAGE SECTION, LOCAL-STORAGE SECTION (*1) or CONSTANT SECTION.                                                                                                    |
|     |               |          | <ol> <li>When a group item of level-number 01 that has subordinate data item specifying<br/>the TYPE clause is defined.</li> </ol>                                                                                      |
|     |               |          | 2. And, in the group item of 1 REDEFINES clause is being specified.                                                                                                    |
|     |               |          | 3. And, when the length of the data item in 1 is smaller than the length of the data item being redefined in 2.                                                                                                    |
|     |               |          | Or                                                                                                    |
|     |               |          | [Condition 2]                                                                                                    |
|     |               |          | When data item is declared in the FILE SECTION.                                                                                                    |
|     |               |          | 1. When record description which includes the TYPE clause is being defined.                                                                                                    |
|     |               |          | <ol> <li>And, the file description entry that contains the record description entry of 4<br/>contains two or more data description entries of level-number 01.(*2)</li> </ol>                                           |
|     |               |          | 3. And, when the length of record description items in 4 is smaller than the length of record description items in 5.                                                                                                   |
|     |               |          | *1: LOCAL-STORAGE SECTION functionality is supported in x64 V10.4 and later.                                                                                                    |
|     |               |          | *2: The record description item's area is redefined implicitly when more than 2 record description items are mentioned in the same file description items in the file section.                                          |
|     |               |          | Example 1)                                                                                                    |
|     |               |          | When a data item is declared either in WORKING-STORAGE SECTION, LOCAL-STORAGE SECTION or CONSTANT SECTION.                                                                                                    |
|     |               |          | 01 D1 PIC X(20). *> SIZE 20 BYTE D1 is larger than D2.<br>01 D2 REDEFINES D1. *> SIZE 8 BYTE<br>02 D21 TYPE T1. *> SIZE 8 BYTE<br>01 T1 TYPEDEF.<br>02 TD1 PIC X(8). *> SIZE 8 BYTE                                     |
|     |               |          | Example 2)                                                                                                    |
|     |               |          | When data items are declared in the FILE SECTION.                                                                                                    |

| No. | V/L(*)        | P number | Content                                                                                                    |
|-----|---------------|----------|----------------------------------------------------------------------------------------------------|
|     |               |          | <pre>FD FILE1.<br/>01 R1 PIC X(20). *&gt; SIZE 20 BYTE R1 is larger than R2<br/>01 R2 TYPE T2. *&gt; SIZE 8 BYTE It is implicitly redefine</pre>                                 |
| 2   | V10.4.0       | PG99026  | When the following conditions [condition 1] or [condition 2] are met, during the execution of a COBOL program, the value of the index name might not be correct.                 |
|     |               |          | [Condition 1]                                                                                                    |
|     |               |          | 1. The LOCAL-STORAGE SECTION is utilized in the program.                                                                                                    |
|     |               |          | <ol><li>And, the item that defined the index name is declared, one or more times, in the<br/>BASED-STORAGE SECTION, the FILE SECTION, and the WORKING-STORAGE SECTION.</li></ol> |
|     |               |          | 3. And, neither CONSTANT SECTION nor the LINKAGE SECTION is declared.                                                                                                    |
|     |               |          | <ol><li>And, when the program that contains the LOCAL-STORAGE Section is called two<br/>times or more.</li></ol>                                                                 |
|     |               |          | Or                                                                                                    |
|     |               |          | [Condition 2]                                                                                                    |
|     |               |          | <ol> <li>The item that describes the index name is declared in the LOCAL-STORAGE<br/>SECTION of the program.</li> </ol>                                                          |
|     |               |          | <ol><li>And, either one or both the CONSTANT SECTION and the LINKAGE SECTION are defined.</li></ol>                                                                              |
|     |               |          | <ol><li>And, when the program that contains the LOCAL-STORAGE index name is<br/>recursively called.</li></ol>                                                                    |
| 3   | V10.1.0<br>to | PG99190  | When compiling a program which meets the following conditions, the compiler terminates abruptly after generating the following message (*1).                                     |
|     | V10.4.0       |          | (*1) JMN0124I-U This source file has an invalid character. The compilation is terminated.<br>(substep-name=JMNALO, line-number=0.)                                               |
|     |               |          | <ol> <li>Compilation option RCS(UTF16), ENCODE(UTF8,UTF16) or ENCODE(UTF8,UTF32)<br/>is specified.</li> </ol>                                                                    |
|     |               |          | 2. And, compilation option CHECK(PRM), CHECK(ALL) or SAI is specified.                                                                                                    |
|     |               |          | 3. And, the encoding of the COBOL program is Shift_JIS.                                                                                                    |
|     |               |          | <ol> <li>And, a nonnumeric literal (except National character constant) is specified in the<br/>BY CONTENT phrase of CALL Statement or INVOKE Statement.</li> </ol>              |
|     |               |          | 5. And, a national character is included in the nonnumeric literal of 4.                                                                                                    |
| 4   | V10.1.0<br>to | PG90027  | Under the following conditions, when a COBOL project is imported, the following information might not be set.                                                                    |
|     | V10.3.0       |          | - Compile options                                                                                                    |
|     |               |          | - Library names                                                                                                    |
|     |               |          | - Link options                                                                                                    |
|     |               |          | - Resource compiler options                                                                                                    |
|     |               |          | - Remote Development                                                                                                    |
|     |               |          | Conditions:                                                                                                    |

| No. | V/L(*)  | P number | Content                                                                                                    |
|-----|---------|----------|----------------------------------------------------------------------------------------------------|
|     |         |          | 1. After NetCOBOL Studio starts, the dependency view is not opened.                                                                                                    |
|     |         |          | 2. And, an existing COBOL project is imported.                                                                                                    |
| 5   | V10.1.0 | PH00163  | Under the following conditions, the cobmkmf command might terminate abnormally.                                                                                                    |
|     | to      |          | 1. The COBFLAGS macro is specified for an operand of the cobmkmf command.                                                                                                    |
|     | V10.4.0 |          | <ol><li>And, when you include the blank in the value of an optional command of the<br/>macro-definition-value of the COBFLAGS macro.</li></ol>                                                                |
| 6   | V10.2.0 | PH00165  | Under the following conditions(*), the NetCOBOL Studio might terminate abnormally.                                                                                                    |
|     | to      |          | * COBOL source file of this condition cannot be compiled.                                                                                                    |
|     | V10.4.0 |          | <ol> <li>When the file is moved or copied by drag &amp; drop between different projects, and<br/>the length of the character string of the full path of the receiving file is larger than<br/>260.</li> </ol> |
|     |         |          | Or,                                                                                                    |
|     |         |          | 1. When the reference format of COBOL source is variable format.                                                                                                    |
|     |         |          | <ol><li>And, the Analyze Dependency is executed from the context menu of the<br/>dependency view. Or Imports projects.</li></ol>                                                                              |
|     |         |          | 3. And, when COBOL source file of the following conditions is created.                                                                                                    |
|     |         |          | 3-1. When the COPY statements are conditions of either of the following.                                                                                                    |
|     |         |          | a-1. The text-name is specified with the COPY statement.                                                                                                    |
|     |         |          | a-2. And, the COB_LIBSUFFIX environment variable is not defined. Or when the value of the COB_LIBSUFFIX environment variable is "None".                                                                       |
|     |         |          | a-3. And, when the length of the character string of the text-name is larger than 256.                                                                                                    |
|     |         |          | Or,                                                                                                    |
|     |         |          | b-1. The text-name is specified with the COPY statement.                                                                                                    |
|     |         |          | b-2. And, the value of the COB_LIBSUFFIX environment variable is set to something other than "None".                                                                                                    |
|     |         |          | b-3. And, when the length of a set value of length + COB_LIBSUFFIX environment variable of the text name is larger than 259.                                                                                  |
|     |         |          | Or,                                                                                                    |
|     |         |          | c-1. The text-name is specified with the COPY statement.                                                                                                    |
|     |         |          | c-2. And, the library-name is not specified by IN or OF of the COPY statement.                                                                                                    |
|     |         |          | c-3. And, LIB compiler option is specified. And,                                                                                                    |
|     |         |          | c-4. When the length of the character string of the text-name is larger than 255.                                                                                                    |
|     |         |          | Or,                                                                                                    |
|     |         |          | d-1. The text-name-literal is specified with the COPY statement.                                                                                                    |
|     |         |          | d-2. And, when the length of the character string of the text-name-literal is larger than 260.                                                                                                    |
|     |         |          | Or,                                                                                                    |
|     |         |          | e-1. XMDLIB or XFDLIB is specified for the library text with the COPY statement.                                                                                                    |

| No. | V/L(*)        | P number | Content                                                                                                    |
|-----|---------------|----------|----------------------------------------------------------------------------------------------------|
|     |               |          | e-2. And, when the length of the character string of the text-name is larger than 256.                                                                                                    |
|     |               |          | Or,                                                                                                    |
|     |               |          | f-1. The text-name is specified with the COPY statement.                                                                                                    |
|     |               |          | f-2. And, the library-name is not specified by IN or OF of the COPY statement.                                                                                                    |
|     |               |          | f-3. And, the value of the COB_LIBSUFFIX environment variable is set to something other than "None".                                                                                                    |
|     |               |          | f-4. And, when the length of the character string of the text-name is larger than 260.                                                                                                    |
|     |               |          | Or,                                                                                                    |
|     |               |          | 3-2. When the length of the class-name of the CLASS-ID paragraph is larger than 256.                                                                                                    |
|     |               |          | Or,                                                                                                    |
|     |               |          | 3-3. When the length of the class name of a class-specifier in the REPOSITORY paragraph is larger than 256.                                                                                                    |
| 7   | V10.1.0<br>to | PG76651  | When all of the following conditions are met while executing a COBOL program, a size comparison of national items varying in length (national language edited item, including the intrinsic function) was incorrect. |
|     | V10.4.0       |          | 1. Compiler option RCS(UCS2,LE) or RCS(UTF16,LE) is specified.                                                                                                    |
|     |               |          | <ol><li>And, there is a size comparison of National item and National item or National<br/>language character constant.</li></ol>                                                                                    |
|     |               |          | <ol><li>And, at least one side is an item with the ANY LENGTH clause is specified or<br/>reference modification.</li></ol>                                                                                           |
|     |               |          | 4. And, the length of the compared targets differs.                                                                                                    |
| 8   | V10.1.0       | PG78440  | Under the following conditions, the COBOL execution results are incorrect.                                                                                                    |
|     |               |          | 1. The BINARY(BYTE) or BINARY(WORD,MLBOFF) compile option is specified.                                                                                                    |
|     |               |          | 2. And, the following intrinsic functions exist.                                                                                                    |
|     |               |          | - [A]                                                                                                    |
|     |               |          | - FUNCTION MAX                                                                                                    |
|     |               |          | - FUNCTION MIN                                                                                                    |
|     |               |          | - FUNCTION MEAN                                                                                                    |
|     |               |          | - FUNCTION MEDIAN                                                                                                    |
|     |               |          | - FUNCTION RANGE                                                                                                    |
|     |               |          | - [B]                                                                                                    |
|     |               |          | - FUNCTION ANNUITY                                                                                                    |
|     |               |          | - FUNCTION NUMVAL                                                                                                    |
|     |               |          | - FUNCTION NUMVAL-C                                                                                                    |
|     |               |          | - FUNCTION RANDOM                                                                                                    |
|     |               |          | 3. And, the arguments of function 2) above all are fixed point of 9 digits or less.                                                                                                    |
|     |               |          | 4. And, the number of arguments in [A] above is 4 or more.                                                                                                    |

| No. | V/L(*)        | P number | Content                                                                                                    |
|-----|---------------|----------|----------------------------------------------------------------------------------------------------|
| 9   | V10.1.0<br>to | PG88616  | When [condition 1] or [condition 2] shown below occurs during the compilation of a COBOL program, there are times when the COBOL compiler outputs a wrong message such as the following. |
|     | V10.4.0       |          | <ul> <li>JMN1019I-W line-no marked area should be '-', '*', '/', 'D' or space. Will be taken as<br/>space.</li> </ul>                                                                    |
|     |               |          | <ul> <li>JMN1123I-S line-no not allowed word 'nnn' appeared.Will be disabled till next<br/>recognizable clause, paragraph, section or division.</li> </ul>                               |
|     |               |          | <ul> <li>JMN1255I-S line-no 01 without specifying the item level 02 - 49 level item is<br/>specified. Will be taken as 01 level.</li> </ul>                                              |
|     |               |          | <ul> <li>JMN1356I-W line-no header part incorrect word 'nnn' is specified. Will be disabled<br/>till next paragraph or division.</li> </ul>                                              |
|     |               |          | line-no: line number                                                                                                    |
|     |               |          | nnn: Number                                                                                                    |
|     |               |          | The above messages are examples and not a comprehensive list of all the possible messages.                                                                                               |
|     |               |          | [condition 1]                                                                                                    |
|     |               |          | <ol> <li>The COBOL program that includes the embedded SQL statement is being pre-<br/>compiled using the precob command of the Oracle Pro*COBOL.,</li> </ol>                             |
|     |               |          | <ol><li>And, the COBOL program is being created from the Pro*COBOL program of 1 above<br/>using the INSDBINF command,.</li></ol>                                                         |
|     |               |          | <ol><li>And, the COBOL program created in 2 above is compiled by specifying compile<br/>option "NUMBER".</li></ol>                                                                       |
|     |               |          | Or [condition 2]                                                                                                    |
|     |               |          | <ol> <li>The COBOL program (including the embedded SQL) is being pre-compiled after<br/>option "-g" is specified in the sqlpcob command of Symfoware.</li> </ol>                         |
|     |               |          | <ol><li>And, the COBOL program created in 1 above is compiled by specifying compile<br/>option "NUMBER".</li></ol>                                                                       |
| 10  | V10.1.0<br>to | PG89665  | When all of the following conditions are met, error messages are output during the compilation and the COBOL program cannot be compiled.                                                 |
|     | V10.4.0       |          | JMN2206I-S KEY IS clause's data name 'xxxxx' cannot be an address variable item.                                                                                                    |
|     |               |          | 1. The KEY IS specification of the OCCURS clause is being described.                                                                                                    |
|     |               |          | 2. And, the data name specified in 1 above is at a variable position in the records.                                                                                                    |
| 11  | V10.1.0<br>to | PG81806  | When all of the following conditions are met during compilation of the COBOL program, the COBOL compiler terminates abnormally.                                                          |
|     | V10.4.0       |          | 1. Any of the following statements is described.                                                                                                    |
|     |               |          | - CALL STATEMENT                                                                                                    |
|     |               |          | - CANCEL STATEMENT                                                                                                    |
|     |               |          | - INVOKE STATEMENT                                                                                                    |
|     |               |          | <ul> <li>STRING statement/UNSTRING statement specified with a CSV-FORMAT</li> </ul>                                                                                                    |
|     |               |          | 2. And, the statement in 1 above is being described in the conditional statement.                                                                                                    |
|     |               |          | 3. And, the hierarchy (*1) of the conditional statement in 2 above is more than 180.                                                                                                    |

| No. | V/L(*)                   | P number | Content                                                                                                    |
|-----|--------------------------|----------|----------------------------------------------------------------------------------------------------|
|     |                          |          | *1: In the following code, hierarchy 1 is the EVALUATE statement and hierarchy 2 is the COMPUTE statement.                                                                                                    |
|     |                          |          | EVALUATE<br>WHEN<br>COMPUTE<br>ON SIZE ERROR<br>CALL<br>END-COMPUTE<br>END-EVALUATE                                                                                                    |
|     |                          |          | However, depending on the amount of computer memory, there may be no abnormal termination.                                                                                                    |
| 12  | V10.1.0<br>to<br>V10.3.0 | PG92450  | When all of the following conditions are met during execution of a program with a valid OPTIMIZE compile option, there is a move of wrong character (zero) in the leading zero string in the compilation option OPTIMIZE in regards to a numeric edited move with zero suppression. |
|     |                          |          | 1. Compilation option OPTIMIZE (*1) is enabled.                                                                                                    |
|     |                          |          | 2. And, a statement to move to the numeric edited item is described.                                                                                                    |
|     |                          |          | <ol><li>And, in the 100 lines before the position of the statement described in 2 above,<br/>the following are not described.</li></ol>                                                                                                    |
|     |                          |          | - section                                                                                                    |
|     |                          |          | - paragraph                                                                                                    |
|     |                          |          | - conditional statement                                                                                                    |
|     |                          |          | - procedure branching statement (*3)                                                                                                    |
|     |                          |          | <ol> <li>And, in the numeric edited item of 2 above only zero suppression is specified in<br/>the edited method (in the string of the PICTURE clause a combination of '9', 'Z',<br/>'*' is used).</li> </ol>                                                                        |
|     |                          |          | *1: The default value of the compile option is NOOPTIMIZE.                                                                                                    |
|     |                          |          | *2: The comment line and the blank line are not counted. Since this is affected by the internal condition of the compiler, there are times when a correct move is performed even after it matches with the occurrence conditions.                                                   |
|     |                          |          | *3: Points to the statement that explicitly transfers the control to the statement.                                                                                                    |
| 13  | V10.1.0<br>to            | PG97116  | When all of the following conditions are met during the compilation of the COBOL program, the compiler terminates abnormally and outputs the following message.                                                                                                    |
|     | V10.4.0                  |          | The compilation process cannot be continued. If other diagnostic messages have been generated, correct those errors and try the compilation again. (substep-name=JMNRAL, module-name=SABEMAC, detailcode=6202, line-number=nnn).                                                    |
|     |                          |          | 1. Compilation option BINARY(BYTE) is specified.                                                                                                    |
|     |                          |          | 2. And, MAX function or MIN function with numeric as argument is described.                                                                                                    |
|     |                          |          | 3. And, the argument of function of 2 above is 3 or less.                                                                                                    |
|     |                          |          | 4. And, the binary item is being specified in the argument of 2 above.                                                                                                    |
|     |                          |          | 5. And, the area length of the binary item of 4 above, is 1, 3, 5, 6 or 7 bytes (*1).                                                                                                    |
|     |                          |          | 6. And, the number of digits (*2) of the temporary data item string in the function value of function of 2 above is greater than 19 and less than 30.                                                                                                    |
|     |                          |          | 7. And, the constant is not specified in the argument of 2 above.                                                                                                    |

| No. | V/L(*)        | P number | Content                                                                                                    |
|-----|---------------|----------|----------------------------------------------------------------------------------------------------|
|     |               |          | 8. And, in the argument of 2 above, the floating-point data item is not being specified.                                                                                 |
|     |               |          | 9. And, in the argument of 2 above, the item subscripting ALL is not specified.                                                                                          |
|     |               |          | *1: The following binary items apply.                                                                                                    |
|     |               |          | Allocated area length                                                                                                    |
|     |               |          | digit count Signed Unsigned                                                                                                    |
|     |               |          | 1 - 2 $1 - 2$ $1$                                                                                                    |
|     |               |          | 5 - 6 5 - 7 3<br>10 - 11 10 - 12 5                                                                                                    |
|     |               |          | 10 - 11 10 - 12 5<br>12 - 14 13 - 14 6                                                                                                    |
|     |               |          | 15 - 16 15 - 16 7                                                                                                    |
|     |               |          | *2: The temporary data item stored in the function value becomes the following digit count.                                                                              |
|     |               |          | - Integer part line = Maximum value in the integer part of the entire argument                                                                                           |
|     |               |          | <ul> <li>Decimal part digit count = Maximum value in the decimal part of the entire<br/>argument</li> </ul>                                                              |
| 14  | V10.2.0       | PG64947  | Under the following conditions, the remote server connection fails.                                                                                                    |
|     |               |          | <ol> <li>When it log in the client, login ID of client (Windows) contains the character<br/>treated as a special character with the shell of a remote server.</li> </ol> |
|     |               |          | 2. The NetCOBOL Studio of the client is started, and either is operated as follows.                                                                                      |
|     |               |          | <ul> <li>Select the project &gt; Property &gt; Remote Development, and click the Browse<br/>button.</li> </ul>                                                           |
|     |               |          | <ul> <li>Select the project &gt; Remote Development &gt; Makefile Creation.</li> </ul>                                                                                   |
| 15  | V10.2.0       | PG70814  | Under the following conditions, the message ( <error occurred="" retrieving="" value="">) is output at the remote debugging time.</error>                                |
|     |               |          | 1. The NetCOBOL development package for Windows is installed in the client.                                                                                              |
|     |               |          | 2. Server OS is Windows Server 2008 R2.                                                                                                    |
|     |               |          | 3. The NetCOBOL development package for Windows (x64) is installed in the server.                                                                                        |
|     |               |          | 4. The server is set for remote development.                                                                                                    |
|     |               |          | <ol><li>Debug your application on the server side by using remote debug function of<br/>NetCOBOL Studio.</li></ol>                                                       |
|     |               |          | 6. The data item is added to the Watch view.                                                                                                    |
|     |               |          | 7. Use any of the following methods to perform unconditional execution:                                                                                                  |
|     |               |          | - Select <b>Run &gt; Resume</b> from the menu bar                                                                                                    |
|     |               |          | - Press the F8 shortcut key.                                                                                                    |
|     |               |          | The program is executed to the last.                                                                                                    |
| 16  | V10.1.0<br>to | PG83344  | Under the following conditions, the INSDBINF command terminates abnormally, or the COBOL program that INSDBINF command output is not correctly compiled.                 |
| 10  |               |          |                                                                                                    |
| 10  | V10.2.0       |          | 1. Pro*COBOL is used.                                                                                                    |

| No. | V/L(*)  | P number | Content                                                                                                    |
|-----|---------|----------|----------------------------------------------------------------------------------------------------|
|     |         |          | 3. The national character (3byte character) is described in COBOL source program.                                                                                |
| 17  | V10.2.0 | PG84741  | Under the following conditions, the precompiler link information or the resource compiler options are not saved in the COBOL projects.                           |
|     |         |          | <ol> <li>Open the properties dialog box of the COBOL project by using NetCOBOL Studio,<br/>and change the set value on either of the following pages:</li> </ol> |
|     |         |          | - Target page                                                                                                    |
|     |         |          | <ul> <li>Build &gt; Compiler Options page</li> </ul>                                                                                                    |
|     |         |          | <ul> <li>Build &gt; COBOL Library name page</li> </ul>                                                                                                    |
|     |         |          | <ul> <li>Build &gt; Linker Options page</li> </ul>                                                                                                    |
|     |         |          | 2. The <b>OK</b> button of the properties dialog is not clicked.                                                                                                 |
|     |         |          | 3. It changes to either of the following pages:                                                                                                    |
|     |         |          | <ul> <li>Build Tool &gt; precompiler page</li> </ul>                                                                                                    |
|     |         |          | <ul> <li>Build Tool &gt; resource compiler page</li> </ul>                                                                                                    |
|     |         |          | The set values are changed, and the OK button of the properties dialog is clicked.                                                                               |
| 18  | V10.2.0 | PG84944  | Under the following conditions, the linker outputs the following message.                                                                                        |
|     |         |          | xxxx: warning LNK4042: object specified more than once; extras ignored                                                                                           |
|     |         |          | <i>xxxx</i> is a file name corresponding to the kind of the DLL entry object.(*1)                                                                                |
|     |         |          | <ol> <li>Open the properties dialog box of the COBOL project by using NetCOBOL Studio,<br/>and set the following in the <b>Target</b> pages</li> </ol>           |
|     |         |          | - Select Dynamic-link library in the Target type, and                                                                                                    |
|     |         |          | - Select Using the runtime initialization (COBOL85.CBR) under DLL.                                                                                               |
|     |         |          | *1:                                                                                                    |
|     |         |          | - Select For COBOL program only in DLL Entry Object                                                                                                    |
|     |         |          | <netcobol folder\f4agcbdm.obj="" installation=""></netcobol>                                                                                                    |
|     |         |          | - Select For linking with non-COBOL Program in DLL Entry Object                                                                                                  |
|     |         |          | <netcobol folder\f4agmldm.obj="" installation=""></netcobol>                                                                                                    |
|     |         |          | Even if this message is output, the dynamic link library can be correctly executed.                                                                              |
| 19  | V10.1.0 | PG85966  | Under the following conditions, a wrong debugging information file is created, and the                                                                           |
| 15  | to      | 1 005500 | COBOL program cannot be debugged.                                                                                                    |
|     | V10.2.0 |          | 1. The compilation option TEST is valid.                                                                                                    |
|     |         |          | 2. The text-name literal is specified for the COPY statement.                                                                                                    |
|     |         |          | <ol><li>The library(*1) taken by the COPY statement in 2 contains the COPY statement<br/>for which text name is specified.</li></ol>                             |
|     |         |          | 4. The compiler terminates abnormally. (*2)                                                                                                    |
|     |         |          | *1: When the nested library, the library is either of library to the last hierarchy.                                                                             |
|     |         |          | *2: COBOL compiler returns return codes other than 0-3 without outputting the compiler message.                                                                  |

| No. | V/L(*)        | P number | Content                                                                                                    |
|-----|---------------|----------|----------------------------------------------------------------------------------------------------|
| 20  | V10.1.0       | PG86728  | Under the following conditions, the compiler outputs an unjustified compile message.                                                                                                    |
|     | to<br>V10.2.0 |          | The interface for method 'mmmmmm' must conform to that of the overridden method. Method 'mmmmm' is ignored.                                                                                                    |
|     |               |          | 1. The OVERRIDE clause is specified in the Method definition.                                                                                                    |
|     |               |          | <ol><li>The method in 1) and the method of the same name are in the parent class. When<br/>the USING parameter specified for each method meets the following<br/>requirements.</li></ol>                                                              |
|     |               |          | a. The parameter of the other method is a group item. And the parameter of the other side method is group item or an alphanumeric item.                                                                                                    |
|     |               |          | b. The size of the parameter is the same.                                                                                                    |
| 21  | V10.2.0       | PG84745  | Under the following conditions 1 or conditions 2, you cannot refer to the value of the data item of the national characters added to the Watch view at debugging time. NetCOBOL Studio outputs message "Cannot evaluate the value".                   |
|     |               |          | [Common conditions]                                                                                                    |
|     |               |          | 1. The NetCOBOL development package for Windows (x64) is installed.                                                                                                    |
|     |               |          | <ol><li>The NetCOBOL development package for Linux(x64) or Solaris is installed in the<br/>server.</li></ol>                                                                                                    |
|     |               |          | 3. The server is set for remote development.                                                                                                    |
|     |               |          | [Conditions 1]                                                                                                    |
|     |               |          | 1. A program is local debugged by NetCOBOL Studio.                                                                                                    |
|     |               |          | 2. A program is remotely debugged without rebooting NetCOBOL Studio.                                                                                                    |
|     |               |          | 3. The data item of national characters is added to the Watch view by the debugging operation in 2.                                                                                                    |
|     |               |          | [Conditions 2]                                                                                                    |
|     |               |          | 1. A program is remotely debugged by NetCOBOL Studio.                                                                                                    |
|     |               |          | 2. A program is local debugged without rebooting NetCOBOL Studio.                                                                                                    |
|     |               |          | 3. The data item of national characters is added to the Watch view by the debugging operation in 2.                                                                                                    |
| 22  | V10.1.0<br>to | PG88107  | Under the following conditions, COBOL compiler terminates abnormally and outputs the following message.                                                                                                    |
|     | V10.2.0       |          | JMN0102I-U The compilation process cannot be continued. If other<br>diagnostic messages have been generated, correct those errors and<br>try the compilation again. (substep-name=JMN300, module-<br>name=SC30MKTT, detailcode=3209, line-number=nnn) |
|     |               |          | When there is either of the following statements:                                                                                                    |
|     |               |          | - Statement that move a numeric item only of decimal-part to the BINARY-CHAR/<br>SHORT/LONG/DOUBLE data item                                                                                                    |
|     |               |          | <ul> <li>Statement that move a temporary operational result to the BINARY-CHAR/SHORT/<br/>LONG/DOUBLE data item</li> </ul>                                                                                                    |
| 23  | V10.1.0<br>to | PG88615  | Under the following conditions, the compiler outputs an unjustified compile message (JMN1477I-I).                                                                                                    |

| No. | V/L(*)        | P number | Content                                                                                                    |
|-----|---------------|----------|----------------------------------------------------------------------------------------------------|
|     | V10.2.0       |          | 1. The SPECIAL-NAMES paragraph is declared.                                                                                    |
|     |               |          | 2. The coding mistake of severity code S is found in special-names paragraph.                                                  |
|     |               |          | Note: Even if it satisfies all of the conditions, this event might not occur according to the state of the memory.             |
| 24  | V10.2.0       | PG88994  | Under the following conditions, the compilation terminates abnormally.                                                         |
|     |               |          | 1. A special class of early binding is specified.                                                                              |
|     |               |          | 2. The method of the class in 1) is invoked by an in-line invocation.                                                          |
| 25  | V10.1.0       | PG88850  | Under the following conditions, the execution results were incorrect.                                                          |
|     | to<br>V10.2.0 |          | 1. Compilation option OPTIMIZE is valid.                                                                                       |
|     |               |          | 2. The following data items are declared.                                                                                      |
|     |               |          | a. The data item is either of the following attributes:                                                                        |
|     |               |          | - Binary item of 18 digits or less                                                                                             |
|     |               |          | - Index data item                                                                                                    |
|     |               |          | b. It is a data item in the following records:                                                                                 |
|     |               |          | - A record which specified the EXTERNAL phrase                                                                                 |
|     |               |          | - A record of file which specified the EXTERNAL phrase                                                                         |
|     |               |          | - A record of file of object definition and factory definition                                                                 |
|     |               |          | <ul> <li>A record of WORKING-STORAGE section of object definition and factory<br/>definition</li> </ul>                        |
|     |               |          | c. The OCCURS phrase is not specified.                                                                                         |
|     |               |          | d. The data item is not subordinate to the group item in which the OCCURS phrase is specified.                                 |
|     |               |          | e. The position of the data item in the record is not a back of the item in which the OCCURS DEPENDING ON phrase is specified. |
|     |               |          | 3. On procedure division, the data item that overlaps with the data item in 2) is not used.                                    |
|     |               |          | 4. On procedure division, the value is set to the data item in 2).                                                             |

# 3.2 NetCOBOL Runtime Environment

Information described here applies to the following products.

- NetCOBOL Enterprise Edition V11.0.0 for Windows (64bit)

| No. | V/L(*)  | P number | Content                                                                                                    |
|-----|---------|----------|----------------------------------------------------------------------------------------------------|
| 1   | V10.1.0 | PG76651  | When all of the following conditions are met while executing a COBOL program, a size                                            |
|     | to      |          | comparison of national items varying in length (national language edited item, including the intrinsic function) was incorrect. |
|     | V10.4.0 |          | 1. Compile option RCS (UCS2,LE) or RCS (UTF16,LE) is specified.                                                                 |

Table 3.2 Program fix list for the NetCOBOL Runtime Environment

| No. | V/L(*)        | P number | Content                                                                                                    |
|-----|---------------|----------|----------------------------------------------------------------------------------------------------|
|     |               |          | <ol><li>And, there is a size comparison of a National item and a National item or National<br/>language character constant.</li></ol>                                                                                                    |
|     |               |          | 3. And, at least one side is an item with the ANY LENGTH clause is specified or reference modification.                                                                                                    |
|     |               |          | 4. And, the length of the compared targets differs.                                                                                                    |
| 2   | V10.1.0       | PG88590  | Under the following conditions, the SORT statement may carry out an infinite loop.                                                                                                    |
|     | to            |          | 1. PowerBSORT is not installed.                                                                                                    |
|     | V10.4.0       |          | 2. The record length of the SORT file or MERGE file is 21477 to 21484 bytes.                                                                                                    |
|     |               |          | 3. The SORT statement or MERGE statement is executed.                                                                                                    |
| 3   | V10.1.0       | PG91976  | Under the following conditions, the OPEN statement terminates abnormally. (*)                                                                                                    |
|     | to            |          | (EXCEPTION_ACCESS_VIOLATION)                                                                                                    |
|     | V10.4.0       |          | *: The occurrence frequency depends on the state of the memory.                                                                                                    |
|     |               |          | 1. A line sequential file or print file without a FORMAT clause.                                                                                                    |
|     |               |          | 2. Using a File Identifier in the ASSIGN Clause.                                                                                                    |
|     |               |          | 3. The file is not allocated in the file identifier.                                                                                                    |
|     |               |          | 4. The OPEN statement in 1 above is executed.                                                                                                    |
| 4   | V10.1.0<br>to | PG96520  | Under the following conditions, the message that should be outputted to a trace information file is outputted to a file that is not a trace information file (a socket is included).                                                                 |
|     | V10.4.0       |          | 1. A TRACE function is used.                                                                                                    |
|     |               |          | 2. The file name of the same trace information is specified from two or more processes.                                                                                                    |
| 5   | V10.1.0<br>to | PG97090  | Incorrectly replacing the alternative character specified for argument-2 when there is no national character corresponding to the character converted by the NATIONAL-OF function when the COBOL program is executed under the following conditions. |
|     | V10.4.0       |          | 1. It is a program translated specifying translation option RCS (UTF16,BE).,                                                                                                    |
|     |               |          | 2. And, the NATIONAL-OF function is used.                                                                                                    |
|     |               |          | 3. And, argumen-2 is specified in the function of 2 above.                                                                                                    |
|     |               |          | 4. And, data that is not alphanumeric characters is specified for argument-1 specified for the function of No.2, and the code conversion error (there is no corresponding National character) occurs internally.                                     |
| 6   | V10.1.0<br>to | PG82410  | Under the following conditions, the SORT statement fails and outputs the following message.                                                                                                    |
|     | V10.2.0       |          | JMP0601-I/U SORT OR MERGE STATEMENT ERROR. CODE=208.                                                                                                    |
|     |               |          | 1. PowerBSORT is not installed.                                                                                                    |
|     |               |          | <ol> <li>The folder name that exceeds 113 bytes (*1) is specified for environment variable<br/>BSORT_TMPDIR or TEMP</li> </ol>                                                                                                    |
|     |               |          | 3. The SORT statement (*2) is executed.                                                                                                    |
|     |               |          | *1: Lengths except "\" of end                                                                                                    |
|     |               |          | *2: The phenomenon might not be generated by the size of input file or record.                                                                                                    |

| No. | V/L(*)        | P number | Content                                                                                                    |
|-----|---------------|----------|----------------------------------------------------------------------------------------------------|
| 7   | V10.1.0<br>to | PG83883  | Under the following conditions, the opening of the file fails in the execution of the COBOL file access subroutine.                                                                                                    |
|     | v10.2.0       |          | - Error Number: FA_EFNAME(114)                                                                                                    |
|     | V10.2.0       |          | - I-O Status : 90                                                                                                    |
|     |               |          | 1. The COBOL file access subroutine inputs and outputs the index file.                                                                                                    |
|     |               |          | 2. As for API function (*1), the following are specified.                                                                                                    |
|     |               |          | - The file name is enclosed with the double quotation mark. and                                                                                                    |
|     |               |          | - The NULL pointer is specified for the record key list. (*2)                                                                                                    |
|     |               |          | 3. The API function in 2 is executed.                                                                                                    |
|     |               |          | *1:                                                                                                    |
|     |               |          | - cobfa_open                                                                                                    |
|     |               |          | - cobfa_openW                                                                                                    |
|     |               |          | *2: If the NULL pointer is specified for the record key list to open an indexed file, this function automatically identifies the key list structure, record format, and record length of an existing file, and opens the file. |
| 8   | V10.1.0<br>to | PG84084  | Under the following conditions, the OPEN statement fails and either of the following messages is output.(*)                                                                                                    |
|     | V10.2.0       |          | - EXCEPTION_ACCESS_VIOLATION                                                                                                    |
|     |               |          | - JMP03111-I/U 'INVALID PATH-NAME'                                                                                                    |
|     |               |          | - JMP0310I-I/U 'NON-FILE'                                                                                                    |
|     |               |          | 1. The COBOL file is specified with UNC.                                                                                                    |
|     |               |          | 2. The OPEN statement in 1 is executed                                                                                                    |
|     |               |          | *: The occurrence frequency depends on the state of the memory.                                                                                                    |
| 9   | V10.1.0<br>to | PG84545  | Under the following conditions, COBOL file utility outputs the following message and recovery fails.                                                                                                    |
|     | V10.2.0       |          | System error occurred. code = 0x44                                                                                                    |
|     |               |          | 1. cobfrcov command is used.                                                                                                    |
|     |               |          | <ol><li>The path name including the comma (,) is specified for the unrecoverable-data-<br/>file-name.</li></ol>                                                                                                    |
| 10  | V10.1.0       | PG87520  | Under the following conditions, The move result by internal Bool item is incorrect.                                                                                                    |
|     | to<br>V10.2.0 |          | Note: The move result is different according to the state of the area allocated just behind the sending data item.                                                                                                    |
|     | 110.2.0       |          | [Condition 1]                                                                                                    |
|     |               |          | 1. Move from the internal Boolean item to the internal Boolean item.                                                                                                    |
|     |               |          | <ol><li>Data starting location (*) of the sending data item is different from data starting<br/>location of the receiving data item.</li></ol>                                                                                 |
|     |               |          | 3. [a] + [b] > 32, or [c] + [d] > 32                                                                                                    |
|     |               |          | a: Data starting location (*) of the sending data item                                                                                                    |

| No. | V/L(*) | P number | Content                                                                                                    |
|-----|--------|----------|----------------------------------------------------------------------------------------------------|
|     |        |          | b: The length of sending data item or the length of receiving data item, whichever is smaller.                                                                                                    |
|     |        |          | c: Data starting location (*) of the receiving data item                                                                                                    |
|     |        |          | d: The length of receiving data item                                                                                                    |
|     |        |          | 4. The receiving data item is subordinate to the group item.                                                                                                    |
|     |        |          | 5. Data starting location of the receiving data item is not byte boundary of the group item in 4.                                                                                                    |
|     |        |          | <ol><li>"Bit length of sending data item" &lt; " Bit length from bit data starting location on<br/>the receiving side to the first byte boundary "</li></ol>                                                                                                    |
|     |        |          | <ol> <li>The bit data of the sending data item steps over byte boundary, or there is byte<br/>boundary between from starting locations of the sending data item to "Bit length<br/>from bit data starting location on the receiving side to the first byte boundary" in<br/>6.</li> </ol>                                                                                                    |
|     |        |          | *: relative bit position in byte                                                                                                    |
|     |        |          | Example of Condition 1                                                                                                    |
|     |        |          | DATA DIVISION.<br>WORKING-STORAGE SECTION.<br>01 DATA1.<br>02 DATA1-1 PIC 1(5) BIT.<br>02 DATA1-2 PIC 1(4) BIT.<br>02 DATA1-3 PIC 1(7) BIT.<br>01 DATA2.<br>02 DATA2-1 PIC 1(1) BIT.<br>02 DATA2-2 PIC 1(32) BIT.<br>01 ANS-DATA PIC 1(32) BIT VALUE B"1111".<br>PROCEDURE DIVISION.<br>MOVE X"FFFF" TO DATA1.<br>MOVE DATA1-2 TO DATA2-2.<br>IF DATA2-2 = ANS-DATA<br>THEN DISPLAY "OK"<br>ELSE DISPLAY "NG" *> B"1111110-00000000"<br>END-IF. |
|     |        |          | [Condition 2]                                                                                                    |
|     |        |          | 1. Move from the internal Boolean item to the internal Boolean item.                                                                                                    |
|     |        |          | 2. The sending data item or the receiving data item is referred by the subscript.                                                                                                    |
|     |        |          | <ol><li>"The length of receiving data item" &gt; 1</li></ol>                                                                                                    |
|     |        |          | 4. It is either the following.                                                                                                    |
|     |        |          | - "The length of sending data item" > 1                                                                                                    |
|     |        |          | - The receiving data item is referred by the subscript.                                                                                                    |
|     |        |          | - "The length of receiving data item" > 25                                                                                                    |
|     |        |          | 5. There is not the data starting location of the receiving data item on byte boundary.                                                                                                    |
|     |        |          | 6. "Bit length of sending data item" < " Bit length from bit data starting location on<br>the receiving side to the first byte boundary "                                                                                                    |
|     |        |          | 7. The bit data of the sending data item steps over byte boundary, or there is byte boundary between from starting locations of the sending data item to "Bit length                                                                                                    |

| No. | V/L(*) | P number | Content                                                                                                    |
|-----|--------|----------|----------------------------------------------------------------------------------------------------|
|     |        |          | from bit data starting location on the receiving side to the first byte boundary" in<br>6.<br>Example of Condition 2                                                                                                    |
|     |        |          | DATA DIVISION.<br>WORKING-STORAGE SECTION.<br>01 DATA1.<br>02 DATA1-1 PIC 1(5) BIT.<br>02 DATA1-2 PIC 1(4) BIT.<br>02 DATA1-2 PIC 1(4) BIT.<br>01 DATA2.<br>02 DATA2-1 PIC 1(10) BIT OCCURS 5 TIMES.<br>01 ANS-DATA PIC 1(10) BIT VALUE B"1111".<br>01 CNT PIC 9 VALUE 2.<br>PROCEDURE DIVISION.<br>MOVE X"FFFF" TO DATA1.<br>MOVE DATA1-2 TO DATA2-1(CNT).<br>IF DATA2-1(CNT) = ANS-DATA<br>THEN DISPLAY "OK"<br>ELSE DISPLAY "NG" *> B"1111110-00000000"<br>END-IF. |

### 3.3 PowerFORM

Information described here applies to the following products.

- NetCOBOL Enterprise Edition V11.0.0 for Windows (64bit)

#### Program fix list for the PowerFORM

| No. | V/L(*)  | P number | Content                                                                                                    |
|-----|---------|----------|----------------------------------------------------------------------------------------------------|
| 1   | V10.1.0 | PG63410  | Print may fail when using the form descriptor.                                                                                                    |
|     |         |          | 1. Define UPC-A, UPC-E, or EAN-13 Barcode Field.                                                                                                    |
|     |         |          | 2. And, properties of whole fields make the following equation true.                                                                                          |
|     |         |          | "(S - L + (N * 5)) mod 256 = 255"                                                                                                    |
|     |         |          | where:                                                                                                    |
|     |         |          | S is the sum of data length.                                                                                                    |
|     |         |          | L is data length of last field in record list.                                                                                                    |
|     |         |          | N is the field count.                                                                                                    |
|     |         |          | 3. And, set add-on data to barcode field of 1, and add record of the add-on data to end of record list.                                                       |
| 2   | V10.1.0 | PG66643  | Printer output or output preview may print out the characters longer than the value of Field Length under the following condition:                            |
|     |         |          | 1. Font Pitch is not specified. And,                                                                                                    |
|     |         |          | 2. Use fixed font(e.g. MS Mincho). And,                                                                                                    |
|     |         |          | 3. "CORRECTPOS FLD" definition exists in Print Information File and the data length is longer than Field Length, or "CORRECTPOS ALL" definition exists there. |

| No. | V/L(*)  | P number | Content                                                                                                    |
|-----|---------|----------|----------------------------------------------------------------------------------------------------|
| 3   | V10.1.0 | PG69450  | Print or print preview may occasionally fail with error code 18 or 21, with the following detail codes:                                                                                                    |
|     |         |          | * 18-42d1-0000005-0000000                                                                                                    |
|     |         |          | * 21-02b6-0000005-0000000                                                                                                    |
|     |         |          | * 18-0011-00000005-00000000                                                                                                    |
|     |         |          | under the following condition:                                                                                                    |
|     |         |          | 1. Run more than one print process using following features:                                                                                                    |
|     |         |          | - expansion/reduction print                                                                                                    |
|     |         |          | - Bitmap Field                                                                                                    |
|     |         |          | - Print Preview                                                                                                    |
| 4   | V10.1.0 | PG77501  | NetCOBOL uninstaller will not remove the files used by PowerFORM RTS under the following condition:                                                                                                    |
|     |         |          | 1. Run the uninstaller as a user different than the user that did the install.                                                                                                    |
| 5   | V10.1.0 | PG78189  | It may abort logging for the job despite not reaching to the maximum size of the log for form features per job under the following condition:                                                                              |
|     |         |          | 1. Trace log storage folder (MEFTLOGROOT) is specified. And,                                                                                                    |
|     |         |          | 2. The size of at least one of media data, overlay descriptor, form descriptor, or print information file is greater than or equal to 1048576 bytes. And,                                                                  |
|     |         |          | 3. The file size value makes the following inequation true.                                                                                                    |
|     |         |          | "FLOOR((File_Size_In_Bytes MOD 65536) / 1024 ) * 1024 ><br>Maximum_Size_Of_The_Log_Per_Job[MEFTLOGSIZEP]"                                                                                                    |
| 6   | V10.1.0 | PG84734  | When printing from print preview window, the setting defined by program interfaces may be disabled, which results in omitting partitions and/or fields, and/or throwing one or more errors, under the following condition: |
|     |         |          | <ol> <li>The sum of the count of partition output interface calls per form print unit exceeds<br/>65535. And,</li> </ol>                                                                                                   |
|     |         |          | 2. Open print preview window. And,                                                                                                    |
|     |         |          | 3. Click [Print] button to print it out.                                                                                                    |
|     |         |          | On condition that it may not occur depending on the memory usage.                                                                                                    |
| 7   | V10.1.0 | PG95041  | Printer output or output preview may fail with 44 notification code, or may print the form without printing the images, depending on the type of printer, under the following conditions:                                  |
|     |         |          | [Condition 1]                                                                                                    |
|     |         |          | 1. Use the form definition with one or more bitmap fields. And,                                                                                                    |
|     |         |          | 2. Printer resolution value is less than 1440. And,                                                                                                    |
|     |         |          | 3. 1440 can be divided by the resolution value (e.g 300dpi). And,                                                                                                    |
|     |         |          | 4. Vertical or horizontal size of the image is 1px.                                                                                                    |
|     |         |          | Or,                                                                                                    |
|     |         |          | [Condition 2]                                                                                                    |
|     |         |          | 1. Use the form definition with one or more bitmap fields. And,                                                                                                    |

| No. | V/L(*)  | P number | Content                                                                                                    |
|-----|---------|----------|----------------------------------------------------------------------------------------------------|
|     |         |          | 2. Printer resolution value is greater than 1440. And,                                                                                      |
|     |         |          | 3. Vertical or horizontal size is less than or equal to the result of dividing the resolution by 1440.                                      |
| 8   | V10.1.0 | PG95043  | Despite the printability of the max 99999 of pages, the pages more than #1000 won't be actually printed out under the following conditions: |
|     |         |          | 1. Display the print dialog box with the following settings:                                                                                |
|     |         |          | - Set MEFTDLG environment variable to "Y". or,                                                                                              |
|     |         |          | - Set SETPRTDIALOG in Print Information File to "2" or "3".                                                                                 |
|     |         |          | 2. And, Specify the value more than or equal to 1000 for the range of pages in the print dialog box.                                        |

## 3.4 PowerBSORT

Information described here applies to the following products.

- NetCOBOL Enterprise Edition V11.0.0 for Windows (64bit)

There is no information on the program correction.

### 3.5 J Adapter Class Generator

Information described here applies to the following products.

- NetCOBOL Enterprise Edition V11.0.0 for Windows (64bit)

| Table 3.3 Program fix list for the J Adapter Class Generator |
|--------------------------------------------------------------|
|--------------------------------------------------------------|

| No. | V/L(*)        | P number | Content                                                                                                    |
|-----|---------------|----------|----------------------------------------------------------------------------------------------------|
| 1   | V10.2.0<br>to | PG94539  | When all of the following conditions are met, the Java2cob command outputs the following diagnostic message and cannot generate COBOL source. |
|     | V10.4.0       | 0        | Java VM could not be started. Check the JDK environment definition (PATH, CLASSPATH) and JDK installation.                                    |
|     |               |          | <ol> <li>The adaptor class generator of the NetCOBOL development package for<br/>Windows(x64) is installed.</li> </ol>                        |
|     |               |          | 2. And, it Fujitsu JDK for Windows(x64) is not installed.                                                                                     |
|     |               |          | 3. And, Oracle JDK for Windows(x64) is installed .                                                                                            |
|     |               |          | 4. And, the java2cob command was executed.                                                                                                    |

\*: V/L is a scope where the bug exists.

# Chapter 4 Notes to consider when a Japanese native application is converted to run globally

This chapter describes what is involved in taking a Japanese native application global.

### 4.1 Assumption

The program resources and run time code-set are made by Unicode.

### 鶕 See

Refer to "Unicode" of "NetCOBOL User's Guide" for details.

# 4.2 Environments

There are following notes in the environments.

- This product must only be installed in a folder which has the only ASCII character set.
- When COBMKMF is used, the character outside ASCII cannot be used for the file name and the folder name of program resources.

### 4.3 Languages

The language used by this product (GUI, messages, etc.) is determined according to the setting of the display language of the execution environment of the Windows system.

By default, if the set display language cannot be used, English is selected as the default

The default of the display language of the user account can be set depending on the following criteria.

- For Windows 8 and beyond, Windows Server 2012
  - "Language" of Control Panel
- Windows 7 Enterprise/Ultimate, Windows Server 2008 R2

"Keyboards and Languages" tab of "Region and Language" of Control Panel

- The other edition of Windows 7

Note that for the other editions of Window 7, the display language default cannot be set by the Control Panel. Usually, the display language of the Windows system is the default of the display language of the user account.

#### **Compilation messages**

In this compiler, in accordance with the UI language during compilation, the COBOL command messages are set to Japanese or English, accordingly.

#### **Runtime messages**

The language of the Runtime Error Messages is decided when the runtime environment is established.

If there is no message of an applicable language, a Runtime Error Message is displayed in English.

#### **NetCOBOL Studio**

- When you use NetCOBOL Studio, define the applicable language of OS when the NetCOBOL product is installed, the system locale (This is set on the "Administrative" of "Region and Language" dialog box of the Control Panel), the display language (This is set on the "display language" of the Control Panel), and the language of the Format (This is set on the "Formats" of "Region and Language" dialog box of the Control Panel).

- Match the language of the client to the language of the server when you use the remote development function of NetCOBOL Studio. When the language of the client and the server is different, the message of the server might not be able to be displayed with NetCOBOL Studio of the client.

#### PowerFORM

When you use PowerFORM, define the same OS language for the system locale (This is set on the "Administrative" of "Region and Language" dialog box of the Control Panel) and the display language (This is set on the "display language" of the Control Panel) when the NetCOBOL product is installed.

### 4.4 Feature difference with Japanese version

In NetCOBOL, there are a Japanese version and a Global version. This product is a Global version.

This section explains the feature differences between a Japanese version and a Global version.

### 4.4.1 Related products

The following NetCOBOL family products are not supported.

- FORM
- MeFt/Web

The following Fujitsu products are not supported.

- Interstage Charset Manager
- Interstage List Works
- Interstage Business Application Server
- PowerRDBconnector
- INTARFRM

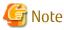

For the following products, the name is different with the Japanese version.

| Global version | Japanese version |
|----------------|------------------|
| PowerFORM RTS  | MeFt             |
| PowerBSORT     | PowerSORT        |

### 4.4.2 Specifications

The following specifications are different with the Japanese version.

#### **Currency symbol**

In this compiler, currency sign of OS is used as Currency Symbol character.

If character other than the currency sign of OS is used, the method of specifying may differ based on the character intended to use.

- Characters with same code as \$(X'24') or \(X'5C')

Specified with/based on compile option CURRENCY.

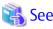

Refer to "CURRENCY(currency symbol handling)" of "NetCOBOL User's Guide" for details.

- 1 byte character other than this

CURRENCY SIGN clause is used, specified inside the source program.

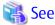

Refer to "CURRENCY SIGN clause" of "NetCOBOL Language Reference" for details.

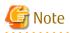

- Characters consisting of multiple bytes cannot be used as currency symbol character. For possible characters that can be used as currency symbol, please refer "CURRENCY SIGN clause" of COBOL Language Reference.

- If currency sign of OS cannot be used as currency symbol, in that case \ (X'5C') will be taken as currency symbol.
- If data is passed between compilation units with different currency symbols, results might not be as expected. Specify the compilation option CURRENCY or CURRENCY SIGN clause to use the same currency symbol.

#### Handling of National item spaces

In this compiler, National item space (Trailing Blank and Figurative Constant SPACE) of Unicode encoding is handled as alphabetic spaces (U+0020).

Specify compilation option NSP, if national spaces are to be changed.

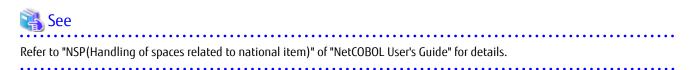

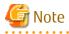

If data is passed between compilation units with different National item spaces, results might not be as expected. Specify the compilation option NSP, and use the same national item space.

#### **Printing font**

If you use a print file without a FORMAT clause, a default font name according to the setting of the display language of the execution environment of the Windows system will be used.

When the display language is Japanese, the default font name is "MS Mincho, MS Gothic" and with any other language, the default font name is "Courier New".

In this scenario, the printing font value can be changed by the environment variables.

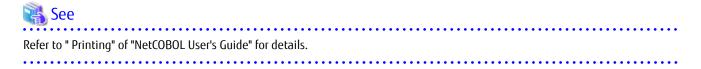

### 4.4.3 PowerFORM

- The following function is not supported in Global version.
  - Making of Form Descriptors (PXD) for Class Interface.
  - Selection of Target System of the overlay pattern table. Target System becomes Windows fixed.
  - Overlay conversion of Template Image.
- When PowerFORM is used, the only ASCII characters can be used.
- When Form Descriptors is edited, the initial values of the size of the form and the font-name, etc. are different.

### 4.4.4 PowerFORM RTS

When the Form is output in a Global version, it is necessary to specify the following.

- Specify Unicode for an application code.

### 祸 See

Refer to "How to Use PowerFORM RTS" of "PowerFORM Runtime Reference" for details.

- Specify the font name by an English name.

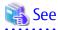

Refer to "Appendix C. Printer Information File" of "PowerFORM Runtime Reference" for details.

- MAPFONT (Map font names)
- Specify the printer information file to which BOM(UTF-8) is added.

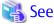

Refer to "Chapter 5. Printer Information File" of "PowerFORM Runtime Reference" for details.

- Specify "USECHARTYPE UNI" with the printer information file. Adjust each character-code by "UNICODEN" and "UNICODEW" when the output result is not correct.

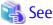

Refer to "Appendix C. Printer Information File" of "PowerFORM Runtime Reference" for details.

- USECHARTYPE (Unicode full-width/half-width character table)
- UNICODEW (Unicode full-width character range)
- UNICODEN (Unicode half-width character range)

- The default value of the font name is different according to the locale.

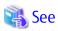

Refer to "Appendix C. Printer Information File" of "PowerFORM Runtime Reference" for details.

.....

- MAPFONT (Map font names)